# Palor Niol Reservent Center

# An Experimental Description-Based **Programming Environment: Four Reports**

By Ira Goldstein and Daniel Bobrow

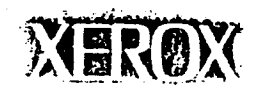

# **An Experimental Description-Based Programming Environment: Four Reports**

**by Ira Goldstein and Daniel Bobrow**

**CSL-81-3 March 1981**

**(\_) Xerox Corporation 1981**

**Abstract: See next page.**

**CR Categories: 4.22, 4.43, 4.32**

**Key words and phrases: Programming Environments, Man-Machine Systems, Object Oriented Program, Knowledge Representation.**

> **XEROX PALO/LLTO RESEARCH CENTER 3333 Co,tote Hill Road / Palo Alto / California** 94304

i.

#### **Abstract:**

 $\mathbf{v}$ 

**This document reprints** four **articles that describe PIE, an experimental personal information environment,** from **the vantage point of its application to software development. PIE employs a description language to support the interactive development of programs. PIE contains a network of nodes, each of whichcan be assigned several perspectives. Each perspective describes a different aspect of the** program **structure represented** by **the node, and provides specialized actions** from **that point of view. Contracts can be created that monitor nodes describing different parts of a program's description. Contractual agreements are expressible as** formal **constraints, or, to make the system** failsoft, **as English text interpretable** by the user. Contexts and layers are used to represent alternative designs for **programs described in the network. The layered network database also** facilitates **cooperative program design by** a **group, and coordinated, structured documentation.**

**The** first **article,** "Descriptions for **a Programming Environment," provides an overview of PIE. The second article,** "Extending **Object Oriented Programming in Smalltalk," explores the generalizations made to the Smalltalk language in order to combine its strengths as an object language with capabilities usually** found **in AI description languages. This extended dialect is used to implement the PIE system. The third article,** "Representing **Design Alternatives," describes PIE's machinery** for **representing the evolution of a software design. This machinery is described in greater detail in a separate report, CSL-80.5. The** fourth **article,** "Browsing **in** a **Programming Environment," describes the user interface.**

**PIE has also been employed to represent office related information such as mail, calendars, documents, lectures and expense reports. These capabilities will be described in** CSL-8!-4, **PIE: An Experimental Personal Information Environment, to be published later in** 1981.

# **Table of Contents**

Page

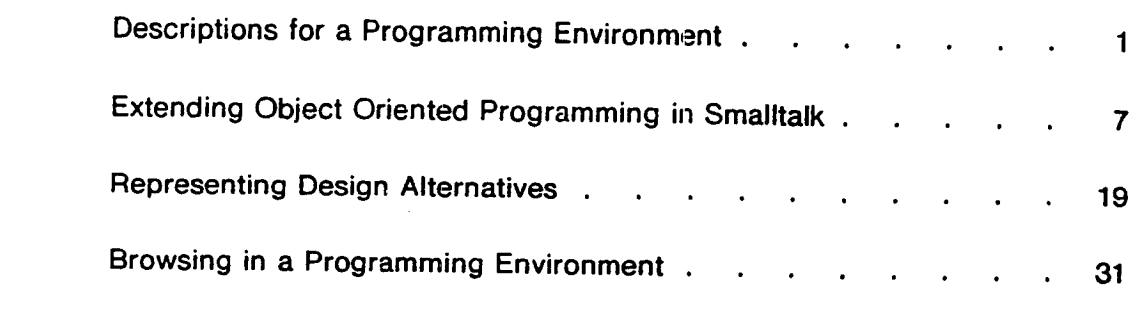

These papers originally appeared as:

Goldstein, I. P. and Bobrow, D. G., "Descriptions for a Programming Environment,"<br>Proceedings of the First Annual Conference of the National Association for Artificial **Goldstein, I. P. and Bobrow, D. G.,** "Descriptions **for a Programming Environment,"**

Goldstein, *I. P.* and Bobrow, D. G., "Ext

Bobrow, D. G. and Goldstein, I. P., "Representing Design Alternatives, "Proceedings of the Conference on Artificial Intelligence and the Simulation of Behavior," Amsterdam, July 1980.

**Conference on Artificial Intelligence and the Simulation of Behavior," Amsterdam, July 1980.** publication).

# **DESCRIPTIONS** FOR A PROGRAMMING **ENVIRONMENT** I

# **I. Introduction**

In most programming environments, there is support for the text editing of program specifications, and support for building the program in bits and pieces. However, there is usually no way of linking these interrelated descriptions into a single integrated structure. The English descriptions of the program, its rationale, general structure, and tradeoffs are second class citizens at best. kept in separate files, on scraps of paper next to the terminal, or, for a while, in the back of the implementor's head.

Furthermore, as the software evolves, there is no way of noting the history of changes, except in some primitive fashion, such as the history, list of **]nterlisp** [Teitelman78]. A history list provides little support for recording the purpose of a change other than supplying a comment. But such comments are inadequate to describe the rationale for coordinated sets of changes that are **part** of some overall **plan** for modifying a system. Yet recording such rationales is necessary if a **programmer** is to be able to come to a system and understand the basis for its **present** form.

Developing programs involves the exploration of alternative **designs.** But most programming environments provide litde support for switching between alternative designs or **comparing** their similarities and differences. They do not allow alternative definitions of **procedures** and data structures to exist simultaneously in the programming environment; nor do they provide a representation for the evolution **of** a **particular** set **of** definitions **across** time.

In this paper we argue that by making descriptions first class objects in a **programming** environment, one can make life easier for the **programmer** through the life **cycle** of a piece of software. Our argument is based on our experience with PIE, a description-based **programming** environment that supports the **design,** development, and documentation of Smalltalk **programs.**

# 2. Networks

**The PIE environment is based on a network of nodes which describe different** types **of** entities. We **believe such networks provide a** better basis **for describing** systems than **files.** Nodes **provide a uniform way of describing entities of many sizes, from small pieces such as a single procedure** to **much larger conceptual entities. In our** programming **environment, nodes are** used to **describe code** in individual methods, classes, **categories of classes,** and **configurations of** the **system** to do a **particular** job. Sharing structures between configurations is made natural and efficient by sharing regions of the network.

1 Published in the Proceedings of the **First** Annual **Conference** of the American Association for Artificial **Intelligence,** August 1980. **pp.** 187-194.

Nodes are also used to describe the specifications for different pans **of** the system. The programmer and designer work in the same environment, and the network **links** elements of the program to elements of the design and specification. *The* documentation on how to **use** the **system** is embedded in the network also. Using the network allows multiple views of the documentation. For example, a primer and a reference manual can share many of the **same** nodes while using different organizations suited to their different purposes,

In applying networks to the description of **software,** we are following a tradition of employing **semantic** networks for knowledge representation. Nodes in our network have the **usual** characteristics that we have come to expect in a **representation** language--for example, defaults, constraints, multiple perspectives, and context-sensitive value assignments.

There is one respect in which the representation machinery developed in PIE is novel: it is implemented in an obJect-oriented language. Most representation research has been done **in** Lisp. Two advantagcs derive from this change of **soil.** The first is that there is a smaller **gap** between the primitives of the **representation** language and the primitives of the implementation language, ObJects are closer to nodes (frames, units) than lists. This **simplifies** the implementation and **gains some** advantages **in** space and time costs. The **second** is that the **goal** of **representing software** is **simplified.** Software is built of objects whose resemblance to frames makes them natural to describe in a frame-based knowledge representation.

# **3. Perspectives**

**Attributes of nodes are grouped into perspective\_. Each perspective reflects a different view of** the **entity represented by the node. For example, one view of a Smalltalk class provides a definition of** the **structure of each instance, specifying** the **fields it must contain; another describes a** hierarchical **organization of the methods of** the **cla:\_s: a** third **specifes various external methods called from** the **class: a fourth contains user documentation of** the **behavior of** the **class.**

The **attribute names of each perspective are local** to the **perspective. Originally,** this was **not** the **case. Perspectives accessed a common pool of am'ibutes** attached to the **node. However,** this **conflicted** with **an important property** that **design** environments **should** have, **namely,** that **different agents can create perspectives independently. Since one agent cannot know** the **names chosen by another,** we were **led** to **make** the **name space of each perspective on a node independent.**

**Perspectives** may **provide partial views which are not necessarily independent. For example,** the **organization perspective** that **categorizes** the methods **of a class and** the **documentation** perspective that **describes** the **public messages of a class are interdependent. Attached procedures are used** to maintain **consistency between such perspectives.**

**Each** perspective **supplies a set of specialized actions appropriate** to **its point of view. For example,** the *print* **action of** the **structure perspective of a class knows** how to **prettyprint its fields and class variables,** whereas the **organization perspective knows** how to **prettyprint the** methods **of the class.** *These* **actions are implemented directly** through **messages understood by** the **Smalltalk** classes **defining** the **perspective.**

Messages understood **by** perspectives represent one of the **advantages** obtained from developing a knowledge representation language within an object-oriented environment. In most knowledge representation languages, procedures can be attached to attributes. Messages constitute a generalization: they are attached to the perspective as a whole. Furthermore, the machinery of the boject language allows these messages to be defined locally for the perspective. Lisp would insist on global functions names.

# **4. Contexts and Layers**

**All values of attributes of a perspective are** relative to **a** *conlexL* **Context as we use** the term **derives from Conniver [SussmanMcl)ermott72]. When one retrieves** the values **of attributes of a** node, one **does** so **in a** particular **context, and only** the **values assigned in** that **context are** visible. Therefore **it is natural** to create **alternative** contexts **in** which **different values are** stored **for attributes in a number of nodes.** The user can then **examine** these **alternative designs, or compare** them without **leaving** the **design environment.** Since there **is an** explicit **model of** the **differences** between **contexts, PIE can** highlight **differences** between **designs.** PIE **also provides** tools **for** the **user** to choose **or** create **appropriate values for merging** two **designs.**

Design **involves more** than the **consideration oi\_"alternatives. It also involves** the **incremental development of a single alternative. A context is structured as a sequence of layers. It is** these **layers** that **allow** the state **of a** context to evolve. The **assignment of a value** to **a property is done in a particular layer.** Thus the **assertion** that **a particular procedure** has **a certain source code definition is made in a layer. Retrieval from a context is done by looking up** the **value of an attribute, layer by layer. If a value is asserted** for the **attribute in** the **first layer of** the **context,** then this **value is returned. If not,** the **next layer is examined.** This **process is repeated until** the **layers are exhausted.**

**Extending a context by** creating **a new layer is an operation** that **is sometimes done by** the system, **and** sometimes **by** the **user. The** current **PIE system adds a layer** to **a** context the **first** time the **context is modified in a new** session. Thus, **a user** can **easily back up to** the **state of a design during a previous** working session. The **user** can **create layers at** will. This may be **done when** he **or** she feels that **a given groups of changes should be coordinated. Typically,** the **user** will **group dependent changes in** the **same layer.**

**Layers** and contexts are themselves nodes **in** the network. **Describing** layers in the network **allows** the **user** to **build a description of** the **rationale for** the **set of coordinated** changes **stored in** the layer **in** the **same** fashion as he **builds descriptions for any other node in** the **network. Contexts provide a** way **of grouping** the **incremental changes, and describing** the **rationale for** the **group** as **a** whole. Describing **contexts in** the **network also allows** the **layers of a contcxt** to themselves **be asserted in a context sensitive fashion** (since **all descriptions in** the **network are** context-sensitive). **As a result, super-contexts** can **be** created that **act as** *big switches* **for altering designs** by **altering** the layers **of many sub-contexts.**

# 5. Contracts and **Constraints**

In any system, there are dependencies *between* different elements of the system. If one changes, the other should **change** in some corresponding way. We employ contracts **between** nodes to describe these dependencies. Implementing contracts raises issues involving 1) the knowledge of which elements are dependent: 2) the way of specifying the agreement: **3)** the method of enforcement of the agreement; 4) the time when the agreement is to *be* **enforced.**

PIE provides a number of **different** mechanisms for expressing and implementing **contracts.** At the implementation level, the user can attach a procedure to any attribute of a perspective, (see BobrowWinograd77 for a fuller discussion of attached procedures); this allows change of one attribute to update corresponding values of others. **At** a higher level, one can write simple constraints in the **description** language *(e.g.* two atr.ributes should always have identical values), specifying the dependent attributes. The system creates attached procedures that maintain the constraint.

"]'here are constraints and contracts which cannot now **be** expressed in any formal language. Hence, we want to be able to express that a set of participants are interdependent, *but* not be required to give a formal predicate specifying the contract. PIE allows us to do this. Attached procedures are created for such contracts that notify the user if any of the **participants** change, **but** which do not take any action on their own to maintain consistency. Text can be attached to such informal contracts that is displayed to the user when the **contract** is triggered. This provides a useful inter-programmer means of communication and preserves a *failsofl* quality of the environment when formal descriptions are not available.

Ordinarily such non-formal contracts would **be** *of* little interest in artificial intelligence. They are, after all, outside the comprehension of a reasoning program. However, our thrust has been to build towards an artificially intelligent system through successive stages of man-machine symbiosis. This approach has the advantage that it allows us to observe human reasoning in the controlled setting of interacting with the system. Furthermore, it allows us to investigate a direction generally not taken in Al applications: namely the design of memory-support rather than reasoning-support systems.

An issue in contract maintenance is deciding when to allow a **contract** to interrupt the user or to propagate consistency modifications. We use the closure of a layer as the time when contracts are checked. The notion is that a layer is intended to contain a set of consistent values. While the **user** is working within a layer, the system is generally in an inconsistent state. Closing a layer is an operation that declares that the layer is complete. After contracts are checked, a **closed** layer is immutable. Subsequent changes must be made in new layers appended to the appropraiate contexts.

# 6. **Coordinating designs**

**So far** we have emphasized that **aspect of design** which **consists of a** single **individual manipulating alternatives. A complementary facet** *of* the **design process involves merging** two **partial designs.** This task **inevitably arises** when the design process **is undertaken by a team rather** *than* an individual. To coordinate partial designs, one needs an environment in which potentially

overlapping partial **designs** can be examined without overwriting one another. This is accomplished by the convention that different designers place their contributions in separate layers. Thus, where an overlap occurred, the **divergent** values for some common attributes are in **distinct** layers.

Merging two designs is accomplished by creating a new layer into, which are placed the desired values for attributes as selected from two or more competing contexts. For complex designs, the merge process is, of course, non-trivial. We do not, and indeed cannot, claim that **PIE** eliminates this complexity. What it does provides is a more finely grained descriptive structure than files in which to manipulate the pieces of the design. Layers created by a merger have associated descriptions in the network specifying the contexts participating in the merger and the basis for the merger.

# **7.** Meta-description

**Nodes can be assigned** meta-nodes whose **purpose is** to **describe defaults, constraints, and other information about** their **object node. Information in** the **meta-node is used** to **resolve** ambiguities when **a command is sent** to **a node** having **multiple perspectives.**

**One** situation **in** which **ambiguity frequently arises is when** the **PIE interface is** employed **by a user** to **browse** through the **network.** When the **user selects a node for inspection,** the **interface examines** the **meta-node** to **determine** which **inform\_ttion should** be **automatically displayed** for **the user. By appropriate use of** meta-information, we have **made** the **default display of** the **PIE** browser **identical** to **one used in Smalltalk.** (Smalitalk **code** :is **organized into a** simple four-level heirarchy, **and** the **Smalltaik** *browser* **allows** examination **and** modification **of** Smalltalk **code** using this taxonomy.) **As a result, a novice PIE user finds** the environment similar to the **standard Smalltalk programming environment** which he has **already learned.**

**Simplifying** the **presentation and** manipulation **of** the **layered network underlying** the **PIE** environment **remains an important research goal, if** the **programming environment supported by PIE is** to **be useful as** well **as powerful. We** have **found use of a meta-level of descriptions** to **guide** the **presentation of** the **network** to be **a powerful device** to **achieve** this **utility.**

#### **8. Conclusion**

**PIE** has **been used to describe itself, and** to **aid in its own development. Specialized** perspectives have **been developed** to **aid in** the description **of Smalltalk** code, **and for PIE perspectives** themselves. **On-line documentation is** integrated **into** the **descriptive network. The implementors** find this **network-based approach** to **developing and documenting programs** superior to the **present Smalltalk programming** environment. **A** small **number of other people** have **begun** to **use** the **system.**

This paper **presents** only **a** sketch of PIE from a single **perspective.** The PIE **description** language is the result of transplanting the ideas of KRL [BobrowWinograd77] and FRL [GoldsteinRoberts77] into the object oriented programming environment of Smalltaik [KayGoldberg77. lngalls78]. A more extensive discussion of the system in terms of the design process can be found in BobrowGoldstein80, and GoldsteinBobrow80a. A view of the PIE

description language as an extension of the object oriented programming **metaphor** can be found in GoldsteinBobrow80b. Finally, the use of PIE as a prototype office information system is described in Goldstein80.

# **References**

- 1. **Bobrow, D.G. and Goldstein, I.P.** "Representing **Design Alternatives",** *Proceedings ofthe AISB Conference,* **Amsterdam, 1980**
- **2. Bobrow,** D.G. **and Winograd, T.** "An **overview of KRL, A Knowledge Representation Language",** *Cognitive Science* **1, 1 1977**
- **3. Goldstein, I.P.** "PIE: **A Network-Based Personal Information Environment",** *Proceedings of* the *Office Semantics Workshop,* Chatham, **Mass., June, 1980.**
- **4.** Goldstein, **I.P. and Bobrow, D.G.,** "A **Layered Aipproach** to **Software Design';** *Xerox Palo Alto Research Center CSL-80-5.* **1980a**
- 5. **Goldstein, I.P. and Bobrow, D.G.,** '\_Lxtending **Object Oriented Programming in Smalltalk",** *Proceedings of the Lisp Conference.* **Stanford University, 1980b**
- 6. **Goldstcin, I.P. and** Roberts, R.B. "NUDGE, **A** Knowledge-Based **Scheduling Program",** *Proceedings of the Fi./\_h International Joint Conference on Artificial Intelligence,* **Cambridge: 1977, 257-263.**
- **7. Ingalls, Daniel H.,** "The **Smalltalk-76 Programming System: Design and Implementation,"** *Conference Record* of the *Fiflh Annual ACM Symposium on Principles of Programming Languages,* **Tucson, Arizona, January 1978, pp 9-16.**
- **8.** Kay. **A. and Goldberg, A.** "Personal **Dynamic Media"** *IEEE Computer,* **Marc\_, 1977.**
- 9. **Sussman, G., & McDermott, D.** "From **PLANNER to CONNIVER -- A genetic approach".** *Fall Joint Computer Conference.* **Montvale, ]'4. J.: AFIPS Press, 1972.**
- **10. Teitelman,** W., *The lnterlisp Manual,* **Xerox Palo Alto** Research **Center. 1978**

# **EXTENDING OBJECT ORIENTED PROGRAMMING IN SMALLTALK<sup>1</sup>**

Object oriented programming is **a** powerful computational framework for many applications, and Smalltalk [Kay72] is a good example of a language that embodies this framework. Smalltalk is especially excellent for simulation, as one would expect from the fact that Simula [Dahl66] is part of its intellectual genealogy. Objects can represent the participants in a simulation; messages can represent their interactions. However, the 1976 implementation of Smalltalk [lngalls76] lacks a number of capabilities that we believe can extend its power considerably, especially for applications (including simulation) that occur in the context of an overall design process. These capabilities arise from the assignment of different kinds of description to objects.

- (1) *multiple perspectives:* the assignment of more than one point of view that allows inheritance of behavior from independent superclasses.
- **(2)** *metadescription:* the **assignment of constraints** to attributes that **allows** the **system** to check new values and propagate their intended effects.
- (3) *identification:* the assignment of identifers unique accounts and the computing computing computing computing computing computing computing computing computing computing computing computing computing computing computi community that allow multiple users to manipulate across an entire compr
- (4) *context sensitive description:* the **assignment** of **a** situation marker to values that allows alternative descriptions to coexist within a common workspace.

Our overall goal is to **crossbreed** Smalltalk **with** recent AI representation languages in order to obtain a hybrid that exhibits the strengths of both lineages. We have pursued this crossbreeding with the help and cooperation of Smaitltalk's originators, the Xerox PARC Learning Research Group.

This **paper** first reviews Smalltalk, then **discusses our** implementation **of** each **of** the above capabilities within PIE, a Smalltalk system for representing and manipulating designs. We then describe our experience with PIE applied to software development and technical writing. Our conclusion is that the resulting hybrid is a viable offspring for exploring **design** problems.

# 1. Current Smalltalk

Smalltalk-76 is a **programming** language based on three metaphors: simulation, communication and classification. An atomic element of the language, termed an *object,* simulates a computer. It has internal state and responds to a set of instructions termed *messages.* An object

<sup>1</sup> Published in the Proceedings **of** the Lisp Conference, **Stanford,** California, **August** 1980.

**responds** to **a** mcssagc in one or all of the following ways: it changes its internal **state;** it transmits messages to other *objects:* it reads or *writes* an I/O **channel** such **as** the display. *A* **sender need** have no **knowlcdgc** of the internal structure of a rcceiver: it need only know the receiver's message **set. For** example, there exist display objects such as rectangles that **store** their position and extent, **and** respond to messages to move, **show** and erase themselves.

Each object is associated with a **single** class. The objects associated **with** a **given** class are called its instances. The class owns a dictionary that defines methods for a **set** of messages. When a message is sent to an instance, that instance in turn requests the appropriate method from its class. *The* method returned by the class is then applied to the arguments of the message. Smalltalk has predefined classes for Rectangle and BitRect, the latter being a class that includes **a** state variable for **storing** the display state of the points enclosed by the rectangle. (Rectangle and BitRect define behavior for classes that interact with a BitMap display).

**Classes** are hierarchical. **A superclass is** used to **describe** the **behavior common** to **several classes.** Given **superclasses,** the **protocol fi\_r retrieving a method is extended as** follows: when **a message is sent** to **an instance,** the **instance asks its class for** the **method associated with** the **message. If** the **class knows** this **method directly, ir supplies it.** If **it does not, the class asks its superclass. If** the **superclass responds** with **a method,** this **method is passed back to** the **object. For example, Bifl\_,ect is defined as a subclass of** Rectangle. **A method like blink is defined only in** Rectangle **since its definition, a repetitive invocation of show and erase, applies** to **instances of both classes.** When **blink is sent** to **an instance of BitRect, BitRect** finds **no associated** method, **and** hence **passes** the buck to **Rectangle,** which has the **desired definition.**

The root of the class hierarchy tree is the class Object. If **a** request for **a** method associated with a message comes up to Object, and it does not know the definition of the message, **an** error occurs.

Although one class may have **a great deal** i\_a common with the behavior **of another,** they may still differ on some methods. For example, the show method of BitRect differs from the show method of Rectangle in that BitRect displays the contents of the rectangle while Rectangle only displays the outline. The desired behavior is achieved by redefining the show method in the subclass. Since method retrieval is bottom up, the redefinition in BitRect will dominate the definition in **Rectangle** for instances of BitRect, yet be invisible to instances of **Rectangle.**

In addition to a mcthod **dictionary,** each class also owns a list of **variable names.** The state of an instance is defined in terms of values for variables with these names as well **as** values for any variables whose names appear in the superclass chain. For example, instances of BitRect store state for *contents,* the instance variable defined in BitRect, as well as *origin* and *extent,* the instance variables defined in the superclass Rectangle. When any method of an instance is

activated by **passing** it a message, that activation **can** read and change the **values** of these instance variables.

A message consists of selectors and arguments. For example, the method with selector move: has an argument named *distance.* A particular call to this method might look like reetl move: 3, where rect1 is an instance of class Rectangle and the argument *distance* is bound to 3.

The three classes, Object, BitRect. and Rectangle, appear in Figure 1 with their associated instance variables and some of their messages. The syntax employed in this and other figures of this article is for didactic purposes only, and does not correspond to Smalltalk syntax for defining classes.

The class Object with instance variables **{}** and methods **{is:** *c/ass,* **...}**

The class Rectangle, a subclass **of** Object, with instance variables **{origin,** *extent}* **and** methods {show, erase, move: *distance*, blink, ...}

The class BitRect, **a** subclass **of** Rectangle, **with** instance **variables {contents}** and methods {show, **erase,** ...}

**Figure 1.** A **class** hierarchy **in Smalltaik.**

# **2. Multiple Inheritance**

Smalltalk-76 **does not** support **multiple inheritance.** Classes are organized into **a** strict hierarchy and an instance can be associated with only one class, at a single position in the hierarchy. However, there are situations in which one desires greater descriptive power. For example, consider an environment for hardware design. Objects in this environment represent circuit elements -- resistors, chips, wires, etc. There are at least two points of view from which one may wish to examine these objects. *The* first is as circuit elements with associated electrical behavior; the second is as display objects that know how to draw pictures of themselves. To choose one point of view as primary, i.e., as the class of the object, and copy methods of the other points of view into this class, is clearly unsatisfactory. Equally unsatisfactory is making one class, say DisplayObject, a subclass of another, say CircuitElement. Such subclassing would be erroneous for other display objects that are not circuit elements. One would really like to be able to have multiple superclasses.

We have explored two designs for multiple inheritance. Both are based on the use of class *Node,* which defines the basic representational unit. An instance of Node represents some entity: a circuit part, a Smalltalk method, a paragraph of a document. Multiple inheritance is achieved by assigning perspectives to nodes. *A* perspective is an instance of a class that represents the node

from a particular point of view. For example, a node representing **a** part of a **displayed** circuit design might have a CircuitElement perspective and a DisplayObject perspective. Class Node \_defines an instance variable *perspectives* that stores each node's list of perspectives.

In our first design for multiple inheritance, the state of the object was represented entirely in the node. Perspective classes carried no state: they supplied method definitions only. This required that perspectives have backpointers to their node, since their methods manipulated the state variables stored directly in this node.

Smalltalk-76 constrains the **number** of **named** state variables to be fixed when the class is created. This is an efficiency constraint: it allows compiled code to reference instance variables by their position in a vector of fixed length rather than by their name. However, in our scheme, we prefer that it be **possible** to assert or delete perspectives at any time. Hence, an instance of Node cannot know all of its state variables at creation time. Our solution was to give class Node **a** second state variable whose value was a dictionary keyed by variable names. All variable access went through this dictionary and the dictionary could be modified at run time. Flexibility was obtained at increased computational cost. Figure 2 shows a node representing a resistor in a circuit simulation.

```
R17, an instance of Node, with
```

```
state = [ohms = 100; connection1 = wire6; connection2 = wireS; location = (100,100)t
and perspectives = {CircuitElement; DisplayObjeet}
```
**Figure 2. A Node with multiple perspectives and! a common set of state variables.**

Our first design for multiple inheritance presumed that a state variable **such** as *ohms* had **a** meaning independent of the individual perspectives. Hence, it was sensible for it to be owned by the node itself. All perspectives would reference this single variable when referring to resistance. This proved adequate so long as the system designer knew all of the perspectives that might be associated with a given node, and could ensure this uniformity of intended reference.

When we extended PIE from a single user to a multiple user system, we encountered the difficulty that two users might define perspectives that employed a variable of the **same** name, although they had different purposes in mind for the variable. For example, one user might define a perspective InventoryPart that used the variable *location* to point to the node representing the bin containing the part, while another user might define a perspective DisplayObject that used a variable of the same name to refer to the location of the part on the screen. The result would be an unintentional clash. In our first implementation, both perspectives would be erroneously

referencing the same variable in the common pool of node variables.

Our solution was to eliminate the central database owned by the node in favor of local databases owned by each perspective. This new design achieved privacy at the cost of additional space. Furthermore, it required the user to supply functions for coordinating state variables in different perspectives that represented the same data. However, this seemed unavoidable if we were to open the process of perspective creation to multiple users. Figure 3 illustrates our representation for R17 using this second design. There is no longer a common pool of state variables.

RI7, **an instance** *of* **Node, with** *perspectives* **-**

 ${A}$  CircuitElement with *ohms*  $= 100$  *connection1*  $=$  wiref, and *connection*<sub>2</sub>  $= 0$ ;

**A DisplayObject** with *location =* **(100,** 100);

**An InventoryPart with** *location =* **binl01}.**

**Figure 3. A node** with **state distributed among the perspectives.**

In both implementations, a message sent to **a** node **consists** of the **message pattern** and the class of the intended **perspective.** Thus, to obtain the resistance, one would **execute** the following statement: **(R17** as: Resistor) **ohms.** The as: message to R17 **causes** R17 to return the **perspective** of the desired class, in this case **perspective** 1. Perspective 1 is then **sent** the message **ohms.**

**An** alternative to passing the **perspective** to the node **is** to require that the node poll **its** perspectives for any that understand the message. This approach has the advantage that **flae** source code is more concise, but introduces the necessity to resolve cases in which more than one perspective responds to the message. This resolution could be based on a predefined ordering *of* the perspectives. We have not adopted this approach for two reasons: (1) In most cases, we have found that the sender knows the point of view that the recipient should employ to understand the message. (2) There is generally no good criterion for declaring that one perspective should dominate another. In those few cases where the intended perspective is not known, we have adopted the **procedure** that the node polls its perspectives for any that understand the message. If an ambiguity exists, a user interrupt occurs.

The use **of perspectives** for multiple inheritance is not new. FRL **[GoldsteinRoberts77]** had a scheme very much like our first implementation: KRL **[BobrowWinograd77]** has multiple perspectives like those of our second implementation. Both of these implementations were based on the assumption that one wants to make it easy to add a new perspective to an existing instance at any time. We have adopted this assumption in PIE.

**12** EXTENDING **OBJECT ORIENTED PROGRAMMING** IN SMALLTALK

An alternative approach is available if one **ai[lows** multiple inheritance **for** classes, but **not for instances;** that **is, an instance** can **be associated** with **one, and only one, class but a class can** have **more** than **one superclass. In** this **case, it is** only **in** the **construction of a class** that **clashes**  $m$ ust be resolved between variable names occurring in more than one superclass. This is the **approach employed by** Thinglab **[Borning77], a** multiple **inheritance, constraint satisfaction system.**

**To summarize, perspectives differ from o:rdinary Smalltalk objects in four respects:**

- **•** They **expect** to **be part of a closely interacting system consisting of other perspectives and a central node;** hence they **come** with **a backpointer to their node.**
- They **share some of** their **state** with **other perspectives in** this **system, but** maintain **a private variable pool for** their **own purposes.**
- *They* are intended to represent a **point** of *view* on *an* endty, rather than the entity **itself,**
- **•** They can be attached at any time to a node, It is not **necessary** to assign **all perspectives** when the node is created,

# **3. Metadescription**

**Perspectives** express **different descriptions of** the entity **represented** by the **node. Changing** these **descriptions can lead** to **inconsistencies. We** handle this **problem by providing** the **node with various kinds of information about itself. We** term this **information** *metadescription* to **distinguish it from** the **primary description implicit in** the **node regarding** the **entity in** the world that **it represents. For a general discussion of metade:\_:ription see [BobrowWinograd77].**

The first kind of metadescription we supply is knowledge of the expected type of an **attribute.** This **information is supplied in a** *constraint* **dictionary. For each attribute,** the **constraint dictionary supplies an expression** that **describes** the **class of** the **expected value. For example, a value for** the *ohms* **attribute of** the **resistor perspective is expected** to be **of class Integer,** while the **value of** *connectionl* **is expected** to **be a node** with **an associated Wire perspective. This** mechanism takes **care of simple unary constrainls.**

**Secondly, we supply procedures** that **are** tri:ggered **by** the **retrieval or** storage **of a value.** These **procedures** typically serve **to maintain consistency between dependent attributes.** For example, *if* **a** change is made **by** the **user** in the connectivity *of* the **displayed schematic,** then **h** procedures attached to the instance variables being altered can update the circuit element **perspectives** to **correspond** to the **new display linkages. Similarly, attached procedures can update** the **inventory perspective** as **parts are added or deleted from** the **design.**

To take **care** of less formal cases **in which** only the **user** knows **what** to do, we have dependency notification. A dependency list can be added to the metadescriptions of a node. The user supplies this list for a node or attribute, but does not inform the **system** of what actions to take if a change is made. Consequently, when the node is altered, the user is reminded of these dependencies *by* attached procedures, but no automatic actions are taken. For example, the user might place a dependency link *between* a capacitor and an inductor to serve as a reminder that the two elements are intended to operate together as a tuned **circuit.**

A more **powerful** dependency model replaces the **dependency** list with a pointer to a node with a *contract* perspective. The contract perspective contains a list of participants and, at **a** minimum, an English statement of the **contract.** We plan to formalize this contract progressively. For the electrical world, **contracts** might include the mathematical formulae that describe the circuit. For the programming **domain,** contracts would include the expected type of a variable. See [Borning77] for a general study of constraints as the basis of a Smalltalk system and [SussmanStallman77] for a more detailed study of dependency relations in circuits.

# **4.** Unique **Identification**

The object metaphor suggests that each **user** of Smalltalk has his or her own unique **set** of objects. I run on my computer; **you** on yours. **But** the description metaphor suggests that **you** and I may well be working on the same **set** of descriptions. Hence, we need a way to separate my contributions from yours but, at the same time, to clearly identify that they are being generated to describe the same topic. To solve the first problem, we employ machinery to separate descriptions into **contexts.** This is discussed in the next section. To solve the second problem, we employ unique identifiers.

Consider the following scenario: **I create** a **set of nodes** representing a **design** and **deliver** these nodes to your environment for subsequent development. To accomplish this **delivery,** I generate a set of **descriptions** that **can** be used to recreate a set of Smalltalk objects with the same **state.** This was our **first** implementation.

However, the following **difficulty arises with** this scheme. You modify **and** supplement these nodes, and then generate a new set of descriptions. But when I **reread them** into my environment, how **can** I **determine** which of these **descriptions** should be added to **existing nodes,** rather than used to create a new collection of nodes?

Recognizing that two **sets** of **descriptions describe** the same **intended** object is a **difficult** problem. However, in this special case, the problem can be solved easily. A node is assigned a unique identifier when created. This identifier travels to the consumer when **descriptions** are

generated. **T'hc consumer** checks to see if a node already **exists with** *the* **identifer.** If so, the descriptions of this node are appended to those already there. If no such node exists, a new node with this unique identifier is created.

The **computational cost of** this scheme **is** not excessive, since the consuming environment can maintain a table that associates identifiers with existing nodes within that environment. Hence, in consuming a set of descriptions, it is necessary only to check this table to find the preexisting node, if any. This is similar to the way Lisp atoms, or Smalltalk unique identifiers are implemented, with the important difference that the identifers are generated by the machine in such a way that two users can never create identical identifers. In fact, the identifiers consist of an encoding of the time and machine of creation.

# 5. **Contextualization**

From a **design standpoint,** it is important that alternative **descriptions be** able to **coexist** in the same environment at one time. Alternatives arise from a designer exploring different plans to achieve his goals; or from the interactions of several designers on a joint project. For example, one designer may propose a particular **circuit** to realize the specifications of a module; while another designer may propose an entirely different circuit to accomplish the same goals. In a design environment, **descriptions** are sensitive to who has created them and for what **purpose.** A user must **be** able to examine and manipulate such **descriptions** from different points of view.

To implement context sensitive **descriptions, we** have altered the **behavior of** the dictionaries that store the attribute/value pairs of perspectives. In Smalltalk-76, a dictionary is a list of attributes and an associated list of values. We **have** replaced the value associated **with** the attribute **with** another level of dictionary. This level of dictionary associates a *layer marker* **with** different values. The *layer marker* is a tag for the situation in which the value was **supplied.** Figure 4 shows a partial view of a layer structured description of R17.

**R17, an instance of** Node, **with perspectives =**

**{A** CircuitElement **with** *ohms* **= [<layerl** 100>], *connectionl* **= [<layerl** wire6>], **and**  $connection2 = \{ \text{(layer1 wire8)} \text{ (layer2 wire13]};$ 

**A DisplayObject with** *location =* **[<layerl (100,100)> <layer2 (300, 300)]}**

**Figure 4 A partial view of the node** *R17* with **layers indicated.** Layerl **stores the original design. Layer2 stores a change in the display location of the resistor and an associated change in the circuit connectivity.**

Storage and retrieval **is** therefore situation dependent. Storage **is done** with respect to **a** layer. Retrieval is **done** with respect to a sequence of layers. The retrieval algorithm checks the layers in order for a value, returning the first value in the layer sequence. This layer sequence is called a *context.* These notions of layer and context are **derived,** from Conniver [Sussman72]. There are minor **differences** in the implementation, and major **differences** in the use of the mechanism. This is **discussed** in more **detail** in [BobrowGoldstein80].

Values **stored in** a **layer** represent a **coordinated** set **of** values. Suppose **the connectivity of** R17 in a circuit is changed as a display object. An attached procedure (or the user) might make the **corresponding** change in the **circuit** simulation. These two **changes** are meant to be coordinated, and are therefore placed in the same layer. By "coordinated", we mean that one sees either both changes or neither in any view of the circuit. All retrievals in a context will get either both these values (if the layer is included in the context) or neither.

The **flexibility** to represent alternative **descriptions in layers** comes **at** the cost **of** increased complexity. We have designed several display interfaces to explore different mechanisms for simplifying the presentation of this inherently more complex database. For example, one interface provides a way for a user to view two different contexts simultaneously with differences between the two highlighted. We have also explored the use of metadescription to default some of the contextual choices that would otherwise fall on the user, e.g., **selecting** the default layer for assertions and the default context for retrieval. Finally, we have supplied commands that suppress the context machinery. The user stores and retrieves state in a context free fashion. This is faster, occupies less space, and has no cognitive overhead for remembering alternative contexts. But the user no longer can explore alternatives or separate his contributions from those of a codesigner. All three of these strategies have proved useful in some circumstances, but it remains an important research goal to make the context machinery available to the user in a convenient fashion.

## **6. Use of** PIE

The PIE system provides an environment for doing software development. Perspectives are provided for representing Smalitalk classes and methods. A user of PIE is therefore able to build a collection of nodes that represent a software system. Unique identifers and contexts allow users to engage in cooperative design and to explore alternatives. When a design is complete, it can be installed in Smalltalk **by** generating executable code from the node descriptions. Other designs described in separate contexts remain unaffected by this installation. Metadescription is used to express type knowledge regarding method variables, thereby obtaining the strengths of a typed language while still preserving the underlying flexibility of an untyped interpreter.

The utility of this **descriptive** base for developing software is illustrated by the following

experiments: (1) We have successfully redesigned PIE's user interface within PIE. Ordinarily, such redesigns would clobber the coding environment itself, but the separation between description and installed code prevents such conflict. (2) We are able to describe a method as belonging to multiple classes, despite the **fact** that the Smalltalk kernel **does** not allow this. At the **descriptive** level, a node representing a method may be linked to more than one class. Within Smalltalk itself, a method is local to a class. For compatibility, all that is necessary is that installation of the description involves placing copies of the compiled code in each **class.** However, at the **descriptive** level, the **designer** can treat the method as a single integral entity; editing it affects its occurrence in all of its classes. (3) Multiple perspectives and metadescription support improved browsing and prettyprinting of code, thereby improving the user's ability to examine his designs. (4) Unique identifiers and contexts provide a mechanism **for** generating an incremental system release. The new system is created by transmitting a layer with the changes to a consumer and then asking the consumer to do a reinstallation. Separating release changes into layers allows the consumer to examine the alterations of the release and exercise sorae choice regarding which parts he wishes to accept, before performing the reinstallation.

The same **machinery** has also been **used** to **support** a **document design** environment. Nodes are used to **represent** the structure of the document; i.e., the document is a tree of nodes whose root represents the document as a whole and whose terminals are the individual paragraphs. The nonterminals of the tree are chapters, sections and sub-sections. Again, contexts and identifers facilitate coauthoring and exploring alternative organizations, two capabilities not well **supported** by present text editing environments. Metadescription c\_n **be** used to express formatting constraints. Multiple perspectives allow a paper to appear as either an abstract, a **citation,** a **bibliographic** reference, the outline for a lecture, or a formatted document, depending on the desired point of view.

The PIE system code occupies approximately 200 kilobytes **and** 100 **pages** of **listing in a** Smalltalk system of approximately **1** megabyte and 1000 pages of listing. Storage space for nodes grows as layers increase, and previous or alternative values for attributes of nodes are stored. Retrieval **time** increases with the number of layers in the retrieval context. However, neither price has proved exorbitant since PIE has *been* used largely as an interactive **design** tool. In this application, time is primarily limited **by** the responses of the user, i.e. there is more thinking than computing. Space is released **when** the design is complete and an installed package of code is created.

# **7. Conclusion**

We conclude by reconsidering Smalltalk's underlying metaphors of simulation, communication and classification in the light of our addition of descriptive machinery to the language.  $\ddot{\cdot}$ 

In Smalltalk-76, **objects** simulate computers and therefore have a fixed identity. They use a predetermined set of state variables and respond to a fixed set of messages. In PIE, nodes have a flexible set of state variables which can grow or shrink as the attributes of individual perspectives are changed. Furthermore, the message set can change as new perspectives are supplied or old perspectives deleted. Nodes are more analogous to an evolving biological species than to an inanimate computer. At any moment in time, a member of the species has a fixed anatomy and physiology. Over time, however, both the anatomy and physiology evolve.

In Smalltalk-76, **objects have** an unambiguous message semantics. A **message** is sent to **an** object and that object, in turn, requests the appropriate method from its class. In PIE, nodes have multiple perspectives and more than one perspective may supply a method for a given message. The user must specify the perspective, or allow the node to decide, Communication is **still** an applicable metaphor, but the complexity of communication has increased as the underlying objects have moved from a monolithic to a pluralistic society.

In **Smalitalk-76, objects participate** in a simple, **hierarchical classification** scheme. In PIE, nodes are the locus of a set of descriptions and behaviors, each generated from a different point **of** view. Classification, with its implication of simple hierarchy, has been replaced by description, with its more open-ended connotation.

Thus, the evolution from SmaUtalk to PIF has **produced** a change in the behavior **of** the basic computing element. In Smalltalk, objects have a fixed structure and engage in communication based on a simple classification scheme. In PIE, nodes have an evolving structure and engage in a more complex communication based on the use of descriptions. We believe that this evolution yields a more flexible environment for exploring design problems.

# References

- 1. Bobrow, Daniel G. and Goldstein, I.P. "Representing Design Alternatives". *Proceedings of the AISB Conference,* Amsterdam, 1980
- 2. Bobrow, Daniel G., *Terry* Winograd, and the KRL Research Group. "Experience with KRL-0: One Cycle of a Knowledge Representation Language". *Proceedings of the Fifth International Joint Conference on Artificial Intelligence, August* 1977, **pp.** 213-222.
- 3. Borning, A. "ThingLab -- an Object-Oriented System for Building Simulations Using

# 18 **EXTENDING** OBJECT ORIENTED PROGRAMMING **IN** SMALLTALK

Constraints". *Proceedings of the Fifth International Joint Conference on Artificial Intelligence,* Cambridge, 1977, pp. 497-4S8

- **°** Dahl. **O.J.** and Nygaard, K. "SIMULA--an ALGOL-Based Simulation Language", *CACM* 9, September 1966, **pp.** 671-678.
- **°** Goldstein, I.P. and Roberts, R.B. "NUDGE, A Knowledge-Based Scheduling Program". *Proceedings of the Fifth International Joint Conference on Artificial Intelligence, Cambridge,* 1977, pp. 257-263.
- Ingalis, Daniel H. "The Smalltalk-76 Programming System: Design and **Implementation".** *Conference Record of the Fifth Annual ACM Symposium on Principles of Programming Languages,* Tucson, Arizona, January 1978, **pp.** 9-16.
- **.** Kay, A. "A Personal Computer for Children of All Ages". *Proceedings of the ACM National Conference,* August 1972.
- ° **Sussman,** G. **and** McDermott, D. "From PLANNER to **CONNIVER** A Genetic Approach". *Fall Joint Computer Conference.* Montvale, New Jersey, 1972.
- . Sussman, G. and Stallman, R. "Forward Reasoning and Dependency-Directed Backtracking in **a System for Computer-Aided Circuit Analysis".** *Artificial Intelligence 9,* 1977, **pp.** 135-196.

# **REPRESENTING DESIGN** ALTERNATIVES **1**

# 1. **Introduction**

A major activity in artificial intelligence **research** is the design of complex systems. Yet most software environments do not support this activity well. They do not allow within the system description of different properties of a design nor the flexible examination of alternative designs. All designers create alternative solutions, develop them to various degrees, compare their properties, then choose among them. Yet most software environments do not allow alternative definitions of procedures and data structures to exist simultaneously; nor do they provide a representation for the evolution of a particular set of definitions across time, It is our hypothesis that a context-structured database can substantially improve the programmer's ability to manage the evolution **of** his soRware designs

Present **computing** environments support the creation **of** alternative **designs only with file services.** Typically users record significant alternatives in **files** of different names; the evolution of a given alternative is recorded in **files** of **the** same name **with different** version numbers. We contend that this use of files provides both an impoverished structure as well as an inflexible one. The poverty is a result of the fact that file names are simply a limited length sequence of characters, hardly an adequate scheme to describe the purpose and contents of a **file,** and its relation to other **files.** It can be an adequate reminder to the originator of the name, but is often opaque to a new reader. The rigidity is a reflection of the fact that one typically **cannot** use pans of **files** as part of a new composite design, except by tedious text editing. **Finally.** the most serious limitation is that **files** are "off-line" in the sense that the alternative designs are not stored within the computing environment in a form that can be easily manipulated by the programmer. Although Interlisp [Teitelman, 78] provides some facilities for manipulating pieces of a **file** (e.g. individual function **definitions),** it still suffers from the "offline" limitation.

To ameliorate this software bottleneck, we have constructed a computing environment in which "on-line" descriptions of alternative software designs can be readily created and manipulated. We use a context-structured description-centered database to describe code. Such databases have been explored in artificial intelligence research for over a decade as a mechanism to represent alternative world views. [e.g. Hewitt, 71; Sussman & McDermott, 72].

**<sup>1</sup> Published in the Proceedings of the** Conference **on** Artificial **Intelligence and** the **Simulation of** Behavior. **Amsterdam, July 1980.**

# **20 REPRESENTING DESIGN** ALTERNATIVES

Our application of this machinery is novel **in** several respects. **(I)** Previous applications have focussed on the use of such databases by mechanical problem solvers. We are **exploring** the use of **such** databases in a mixed-initiative fashion with the user **primarily** responsible for their creation and maintenance. (2) Previous applications have always demanded a uniform overhead in space and time for adopting the context machinery. We are exploring configurations for a design environment that allow the programmer to trade flexibility for efficiency, decreasing the system's investment in tracking the evolution of particular parts of a design at the price of not being able to represent alternatives simultaneously in primary memory. Thus, employing the design environment is not an all or nothing choice for the user. (3) Previous applications have been to problems of limited complexity. In our application of context structured databases to software design, we are exploring their utility **in** a world several orders of magnitude more complex.

To **understand** the pros **and** cons **of context** structured environments for software design, we have implemented a prototype **cnvironmsnt** and conducted several **experiments,** The environment **is** called PIE, an acronym for personal **information** environment. PIE allows the user to build context sensitive descriptions of code, documents, and, indeed, any object for which a machine representation exists. PIE has been employed (1) to allow a programmer to create alternative software designs, examine their properties, then choose one as the production version, (2) to coordinate the interactive design of two programmers, and (3) to coordinate the documentation and definitions of an evolving package of code.

# **2. The** Smalltalk **Environment**

To **describe** PIE **further, we must first** introduce Smalltalk **[Ingalls, 78;** Kay, **74],** the **programming environment in** which **it** has **been implemented. Smalltalk is an object-oriented** programming **language. (See Dahl & Nygaard [66] on Simula and Hewitt et al [73] on** "actors" **for** related work **on such programming languages). Behavior arises from** the transmission **of messages between objects. Each object is, in essence, a simulation of a computer. It can** respond to some number **of messages** and **it** maintains **its** own state between **message** invocations,

The message set of an object is specified by Smalltalk's class structure. Each object is an instance of a class. When a message is sent to the object, it asks its class for the method associated with that message. The class either contains the definition directly, or if not, passes the request to its superclass. For the object to understand the message, **its** definition must occur somewhere in this superclass chain. Thus, objects of the same class are analogous to computer products of the same model.

*Figure* 1 shows a fragment of the definition of a Smalltalk class for Spaceship. The **fragment shown indicates** that **instances of Spacesl\_ip understand** messages that **simulate motion and collision and** that **each instance carries its own private** state **regarding its position and velocity.**

## Class **new title: Spaceship**

superCiass: Object "class *Object is the root of the supeeClass hierarchy."* **declare: 'allSpaceships'** "o *class* **mriable** *-shared by all* instaocef fields: 'position velocity' "instance variables -- each instance has private versions of these"

**Moving "methods** *are divided into* **"protocols'-** this *one* **is** *called Moving"*

**accelerate: dv** "dr *is the argument of the m\_hod* with selector accelerate" •  $[velocity + velocity + dv]$ 

move [position+position+velocity. "points understand the message +"  $self crashes =$ "self crashes  $=$  "self *refers* to this instance.  $=$  *indicates a conditional expression*" **[+ self** explode] **"/.f** *condition is tm¢.* Jm\_e returns *with value of self ¢.rplod¢"* self display. "done if condition is false -- display is a message this instance understands"

Collisions "another protocol"

**crashes** I **ship "sh\_** is *a local* **variable** *for the* activiat\_n" **"This** *assumes* that *all ships are of unit size and collide only* when *at the same point"* **[for:** ship **from:** allSpaceships **do: [** ship collideAt: **position** *=>[ttrue]].tfalse]*

**collideAt: place**

*"a method to* test *Oe I collide* with *another object at place."*  $[position = place =\frac{\pi}{1} true]$  tfalse

**Figure 1: Partial Definition of a Smalltalk class**

**We chose Smalltalk over Lisp,** the **usual vehicle for AI research, because Smalltalk** has **a superior** set **of interactive display facilities. DLISP [Teitelman, 77] provides enough capabilities** we **believe, but** was **not available on** i\_e **same fast** hardware. These **interactive display facilities** were **of critical importance to allow** the **functionality of** the **design environment** to be delivered to a user. No matter how powerful the design tools, no experiments would have **been possible** with **an interface based on an** iinadequate **communication channel. Using Smalltalk,** however, has **required that** we **reimplement** machinery **common** to **such AI languages** as **FRL [Goldstein & Roberts, 77] and KRL [Bobrow et al, 77].** This has **proved straightforward** because **the object oriented structure of** Smalltalk **is congenial to** the **framebased viewpoint of a AI** representation **languages.**

# **3. The PIE Environment**

To **describe Smalltaik code, we created a class of Smalltalk** objects **called** *nodes.* Nodes **are analogous** to **KRL units, or FRL frames: they consist of a set of attribute value pairs** with **support for attached procedures,** the **use of defaults,** meta-descriptions **and inheritance.**

**PIE provides convenient ways of viewing n.qationships between nodes, and viewing and changing the properties of nodes. One can automatically create nodes which describe cxisting pieces of** the **Smalltalk system, and conversely, make** the **system congruent with a description of it. Node23 in** Figure **2 is a dcscriptic,n that** might have **been been computed from one** method **of** the **Smalltalk code shown in Figure 1.**

#### **Node23**

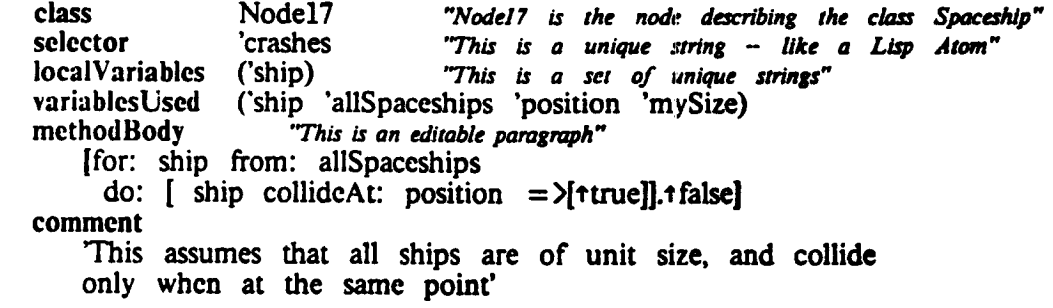

**Figure 2. A node describing the method for crashes**

**In PIE,** changing the **values of** any **of** these **attributes does not automatically change** the **object being described by** the **node. The node d\_;cribes an intended object in** the **system, not necessarily** the **version** that **exists in** the **system.** *This* **is** worth **emphasizing** as **one of the principles characterizing our point of view towards** the **design process.**

\_, **The Description Principle: In a system** there **should** exist **a descriptive level at** which **objects can be described** without **actually affecting the objects** themselves.

# **4. Representing Alternative Designs**

**Using** node **structure,** there **are two distinct ways to** have **alternative descriptions of** the **same object: coreference and context. We** have **explored both,** with **our current preference being for** the **use of contexts.**

Coreference **uses separate nodes** to **describe separate** alternatives. In **Figure** 3, **Node25 is a description of an alternative version of crashes. The intended identity of** the **Node23 and Node25 (they are both are describing** the **same object) i,.;made** explicit with the **coreferentNode\$**

 $\bullet$ 

attribute.

**Node25** class Node18 **"'Nodel8** *is the* r,rode *describing the class Spaceship* **which** *differs from Nodel7* in *having an additional insta'nce variable* **--** *mySize"* **selector** 'crashes **IocalVariables ('ship)** variablesUsed {'ship "allSpaceships **"position** 'mySize) method **Body "'a***different method body"* **[for:** ship **from: allSpaceships do: i** ship collidcAt: position *of." mySize =>['ttrue]].,false]* **comment** 'Uses mySize for each ship to determine overlap' **coreferentNodes (Node23)**

Figure **3. An alternative** method **for crashes**

However. **coreference** has **certain difficulties.** The **first** is that **it does not** represent the manner in which two descriptions may differ on some attributes but otherwise be identical. The second is that the coordination of the choice of Node23 vs. Node25 and other choices in the system for consistency is not expressed. For this reason we have chosen to explore another way of expressing alternatives.

In this second **method,** all **descriptions (v\_dues of** attributes) **of** any node **are** relative to a context. *Context* as we use the term extends the notion of context as used in Conniver [Sussman & McDermott, 72], **and** has certain similarities to the vistas of partitioned semantic nets [Hendrix, 75].

**The** Context **Principle:** All attribute-values **in** the **system** are **relative** to a  $\star$ **context, and alternatives in a system are expressed by alternative contexts.**

When **one** retrieves the values **of attributes of** a node, **one does** so **in a** particular context, and only the values assigned in that context are visible.

# **5.** Incremental **Design**

Design involves **more** than the **consideration** of alternatives, it **also involves** the incremental development of a single alternative. Every **programmer** is **aware** that software has a life cycle: following its birth, it undergoes **progressive** refinement in response to changing external requirements. PIE supports the incremental modification of a design by providing a fine structure to contexts that we have not, as yet, discussed,

A context is structured as a sequence of layers, it is these layers that allow the **state** of a context to evolve. The assignment of a value to a **property** is **done** in a particular layer.

Thus the assertion that a **particular** procedure has a **certain source code definition** is **made** in **a** layer. Retrieval from a context is done by looking up the value of an attribute, layer by layer. If a value is asserted for the attribute in the first layer of the context, then this value is returned. If not, the next layer is examined. This process is repeated until the layers are exhausted.

Figure 4 shows **a** layer **C containing some coordinated changes** to the **spaceship** class of Figure 1. This layer contains those changes n\_:essary to allow the **class** to use **size** information in determining collisions. In a context which **contained** this layer dominating those containing the information implicit in Figure 1, the changes would be visible. Those attributevalues such as the superclass of Spaceship that are not contained in layer C would be found in less dominant layers.

| fields:<br>methods            | Node17 "the node for the class Spaceship"<br>('position 'velocity 'mySize) "a change in a declaration"<br>( Node23 Node27 )                                        |                                                                                            |
|-------------------------------|----------------------------------------------------------------------------------------------------|--------------------------------------------------------------------------------------------|
| method Body                   | Node23 "the node for the method crashes"<br>ffor: ship from: allSpaceships<br>do: [ ship collide At: position of: mySize $=$ >[ $\text{true}$ ]]. $\text{false}$ ] |                                                                                            |
| method Body<br><b>tfalsel</b> | Node27 "the node for the method that tests for a collision"<br>selector collideAt:of:                                                                              | $[$ (position + mySize>place-size)and:(position-mySize <place +="" size)="">[true]</place> |

Figure **4. Layer C, containing coordinated changes** to use **mySize**

Figure 5 shows several spaceship nodes **in** which the **values of** attributes **have not** been filtered by a context sensitive lookup. Instead, we **see** the underlying data **structure, which** is an association list of layers and values. Layer B is the base layer in which all the nodes **were** presumed to have been originally defined for this example.

**Nodel 7** "the *nodefor the classSpaceship"* fields: *l.,ayerB* **('position 'velocity)** *LayerC* **('position** 'velocity **'mySize) Node23** "the node for the method crashes" methodBody *LayerB* **[for:** ship **from: allSpaceships**  $\text{do:}$  [ ship collide At: position  $=$  >[ $\text{true}$ ]. tfalse] *LayerC*

> **[for:** ship **from:** allSpaceships  $\text{do:}$  [ship collide $\wedge$ t: position of: mySize = >[ $\text{true}$ ]. tfalse]

> > **Figure 5.** An **unlayered view** of **node** structure

Extending a context **by** creating a **new** layer **is** an **operation** that **is sometimes done by** the system, and sometimes by the user. **The** current **PIE** system adds a layer to a context each time the context **is modified** in a new session. Thus, a user can easily back **up** to the state **of** a **design during** a previous working session. **The** user can create **layers** at will. **This** may **be done** when he **or** she feels that a **given groups of** changes should be coordinated. **Typically,** the **user** will group **dependent** changes **in** the same **layer.**

Given the **existence** of **layers,** a complex design developed over **many stages can be summarized into a single new layer.** The **old layers,** reflecting **past choices, can** then **be deleted. Thus,** the **designer, if** he wishes, can **compress** the **past, achieving a more compact representation at** the **price of no longer representing** the **dynamics of** the **design.**

# **6. Coordinating Designs**

**So** far **we** have emphasized that **aspect of design which consists of** a single **individual manipulating alternatives. A complementary facet of** the **design process involves merging two partial designs.** This **task inevitably arises** when the **design process is undertaken by a team rather** than **an individual.** To **coordinate partial designs, one needs an environment with** these properties: **(1)** *non-interference.* **Two designs may overlap. It must be possible to** examine **the overlap** without the **designs overwriting one another. (2)** *incompleteness.* **It** must **not be necessary for a design** to **be complete before it is examined. (3)** *merging,* **it must** be **convenient** to **create a common design from** the **individual contributions. It** was **encouraging for us** to **learn** that the **context/layer machinery created** to **manage alternatives lent itself** well **to meeting** these **requirements for coordinating partial designs.**

Non-interference between the overlap of two partial designs was accomplished by adopting the convention that **different designers** place their contributions in separate layers. Thus, where an overlap occurred, the **divergent** values for some common attributes were separated by **distinct** layers. Handling incomplete **designs** of software was facilitated **by** the **distinction between** intensional node **descriptions** and the actual code **definitions.** Since the node **descriptions** were. not installed code, they could be partial **and** hence non-executable with no **difficulty.**

**Merging** two **designs can be viewed** as **a process** that **creates a new** layer into which are placed the desired values for attributes as selected from two or more competing contexts. It is hence very much like the summarization process described earlier, but it is relative to more than one context and requires user interaction. For complex designs, the merge process is, of course, *non-trivial.* We do not, and indeed cannot, claim that PIE eliminates this complexity. What it does provides is a more finely grained descriptive structure than files in which to manipulate the pieces of the design.

**Understanding** how to merge two designs is facilitated by examining commentary supplied by the designers regarding the rationale of their choices. But this raises the classic software **problem** of **coordinating** documentation with design. Fortunately no additional machinery is required in PIE to address this problem. Commentary such as the rationale of a procedure, or its dependencies on other procedures, can be stored as attribute value pairs within the **node describing** the **procedure** in **question.** A request to be **informed of** the rationale **of some change is answered by fetching** this **information from** the **same layer as** the **one** which **records** the **change,** thus **keeping** them **coordinated. Figure 4 shows** how the **rationales of various method definitions are recorded in** the **layer along** with the **altered definitions.**

# **7. Complexity.**

We claimed **in** the introduction that PIE copes with **problems several** orders **of** magnitude more complex than those previously represented in AI systems such as Conniver. By complexity we mean both the size of the data base in the system, and the variety of operations done on contexts. The Conniver database was never efficient enough to implement any useable subsystems. McDermott's [McDermott, 74] examination of the Monkey and Bananas problem within Conniver exercised it to its limit.

PIE is **able** to build **a** context sensitive description **of** any class within Smalitalk. Thus, it can be applied to **any** programming **problem** that a Smalltalk **programmer** undertakes. This is analogous to using Conniver to build a programmer's interface to **Lisp.** *Attacking* problems of this **size** is, in **part, possible** because we have more computational resources than were available in the early 70's. PIE runs as a stand alone job on a processor with at least the

**power** of a KA10. However, **it** is also **possible b(w.ause we have implemented** machinery **to** allow the programmer to **move** between context sensitive and context free descriptions at **will. Thus,** there **is** a **more congenial** marriage between PIE and Smalltalk than there was **between Lisp** and Conniver. This is discussed **in** the **next** section.

An interesting side effect **of** PIE's ability *U\_* describe any code within Smalltalk is that **it** can and has been used to describe **itself. Thus, PIE's present** capabilities have passed the **test of** being sufficiently **powerful** to support **its own** development, **for** example, by allowing **us to** examine alternative **implementations of** the **PIE** user **interface** within **PIE.**

# **8. Efficiency versus Flexibility**

**PIE** allows the user to wade flexibility **for** efficiency. At one extreme, the **user** can employ standard Smalltalk mechanisms **for defining** new code. If this **route is** chosen, then no evolutionary history **is** maintained, and no context **overhead** is **paid. However, if** the **user** wishes to **pay** the **price of** some **decrease in** efficiency **of** storage and **retrieval** time, then he **can** first build a set **of** nodes **describing** Smalltalk code, **then** continue **his development in** a context structured fashion. From this **point** forward, the evolutionary history is **maintained.** If the **user reaches** the **point** where he **once** again **prefers** efficiency to **flexibility,** the context **definitions** can be converted to pure Smalltalk and the **layers deleted.** If **desired,** the **user** can first store the **layers remotely,** preserving the ability to **recreate** the context **description** later. All these facilities are curently implemented.

**This discussion** suggests **how** a central **design facility can** serve **as** the **nucleus of a network of remote servers** that **provide current packages** to **users. Periodically,** the **design** server can **release new layers** to these **servers** with **updates** to **particular designs.** The servers **can** then **generate new** Smalltalk **versions and release** these **d\_;igns** to **clients.** Clients **who wish** to **know** what **has changed, can get a description from the new layer.**

## **9. Interaction**

**PIE's ability** to represent non-trivial alternative **designs raises** deep **problems related to** the **user interface. How can** we make available this **power in a useable form? What are the cognitive requirements of** the **pregrammer? Presently** we **are** employing an **interface** modelled **on** the **standard Smalltalk interface for** examining **anti** altering **code. This** interface, **called the browser, displays a** hierarchy **of descriptions of Smalltalk code** to the **user. The user can examine any** method **by a process of selection that** specifies **first a** category **of classes,** then **a particular class,** then **a protocol of methods within the class, and finally a particular** method. This scheme **of organizing code into a four-level taxonomy** has **been adopted in PIE to minimize** the **overhead for a Smalltalk user learning** to employ the **PIE environment. However,**

PIE **makes this classification context** dependent. As **with the standard** Smalltalk **browser, the user can alter** the **definitions of any object viewed. But** these **alterations are made in the dominant layer of"** the **associated context,** and **do not** affect **the Smalltaik kernel itself, whereas making changes with** the **standard Smalltalk browser forces immediate incorporation of any** changes.

**Research is needed to explore whether** this **interface is adequate given the increased** complcxity of **a context structured environmcnt.** In **Snaalitalk, the hierarchy of code definitions is** the **primary** structural organization. **In PIE, this** hierarchy **is now context dependent. Has** this **additional complexity made** the **Smalltalk organization inadequate? Will we need a** classification **scheme with more levels** of **division,** or will **some** other **kind** of **organization be appropriate? Just** one **of** the **problems that we will have** to **consider is that in a design** environment, there **is no need for a particular** method **description to be associated with only a** single **class,** even though the **actual Smalltalk** system requires that the method be **separately** compiled **for each** class *to* **which it belongs. Hence, a strict hierarchy** is obviously **inadequate.**

## **9. Conclusions**

**This paper presents only a sketch of the PIE system; our research is reported in greater detail in Goldstein & Bobrow [80]. We have not discussed here issues in** the **design** *of* the **user interface,although a successfulinterfaceis**criticalto **delivery**of these**capabilities to** the **user. We only suggest here** that **layered networks** are **applicable** *to* **more** than **software:** an extended example **in cooperative writing** of **a document is given in** the **larger work. Finally,** the **system has as yet had only limiteduse. We do not** know **which featureswill**be **used most,** which need to be automated to be helpful, and which may prove to be too complex to be **useful. Recording anti** analyzing this **experience is** an **important part** *of* **our research program.**

**A** major theme of **Artificial** Intelligence **research has** been the **development** *of* languages **to** describe complex **evolving** structures. In general, these structures **have been** the **belief structures of** an **artificial being about** some **subject matter (e.g.,** the **SRI consultant's** [Hart,**75] beliefsabout** the **stateof a water pump being** constructed,**or SAM's [Schank** etal, **75]** beliefs**about** what went on **in** a story**itjust** read). **We** have been **exploringthe premise** that these techniques can be used to describe the complex evolving structure of a software system,and as **such** can provide aids to the designer **c)fsuch** a **system. One use** of artificial **intelligenceis**to **amplify** human intelligence.**We suggest**thatthe (recursive)**application**of AI techniques to **AI** can have **,a powerful** effect on **the development** of the field.

# **References**

- $1.$ Bobrow, Daniel G., Winograd, Terry, **and the** KRL **Research** Group, **Experience with** KRI.-0: One cycle of a Knowledge Representation Language, Proceedings of the Fifth *International Joint Conference on Artificial Intelligence,* Cambn\_dge, **MAt** 1977, **213-222.**
- **\* Dahl, O.J., and** Nygaard, K., SIMULA--an **ALGOL-Based** Simulation **Language,** *CACM* **9,** September 1966, **671-678.**
- **\*** Goldstein, **I.P. and Bobrow, D.G., A Layered Approach to** Software **Design,** *Xerox PARC* **CSL-5-80,** 1980.
- **,** *Goldstein,* I.P. **and Roberts. R.B., NUDGE,** A Knowledge-Based **Scheduling Program,** *Proceedings of the Fifth International Joint Conference on* Artificial *Intelligence,* **Cambridge, MAt 1977, 257-263.**
- **,** Hart, **P., Progress** on **a Computer Based Consultant,** *Advance Papers of* the *Fourth International Joint Conference on Artificial Intelligence,* **Tbilisi: 1975, 831-841.**
- **° Hendrix,** Gary **G., Expanding the utility of semantic networks through partitioning.** *Advance papers of* the *fourth international joint conference on artificial intelligence,* **Tbilisi:** 1975, **115-121.**
- **, Hewitt,** C., **Description** and theoretical **analysis (using schemata) of PLANNER: A language for proving theorems** and **manipulating** models **in a robot, Ph.D. Thesis, June 1971 (Reprinted in AI-TR-258 MIT-AI** Laboratory, **April 1972.)**
- **, Hewitt,** C., **Bishop, P.,** and **Steiger, R., A universal modular ACTOR formalism for artificial intelligence,** *Proceedings of* the *Third International Joint Conference on Artificial Intelligence,* 1973, **235-245.**
- **\*** Ingalls, **Daniel H.,** The Smalltalk-76 **Programming System: Design** and **Implementation,** Conference *Record of* the *Fifth Annual ACM Symposium on Principles of Programming Languages,* **Tucson, AZ:**
- 10. Kay, **A.,** *SMALLTALK. A communication medium for children of all age&* **Palo Alto, CA: Xerox Palo Alto Research Center, Systems** Science Laboratory. **1974.**
- 11. **McDermott. D.V.,** *Assimilation of new information by a natural language-understanding system,* **AI-TR-291 MIT-AI Laboratory, February 1974.**
- **12.** Schank, **Roger. and** the Yale **At Project,** *SAM--A story understander,* **Yale University, Computer Science Research** Report **#43, August** 1975.
- **13. Sussman, G., and McDermott, D., From PLANNER to CONNIVER--A genetic approach,** *Fall Joint Computer Conference,* **Montvale, N J: AFIPS Press, 1972.**
- 14. **Teitelman, W.,** *Interligp reference manual,* **Palo Alto, CA: Xerox Palo Alto Research Center, Computer** Science Laboratory, **1978.**
- **15. Teitelman, W., A display oriented progranlmer's assistant,** *Proceeding\_ of* the *Fifth International Joint Conference on Artificial Intelligence,* **Cambridge, MAt 1977.**

# **BROWSING 1N A PROGRAMMING ENVIRONMENT** 1

# **1.** Introduction

A browser **is a** software development **tool that supports** the **incremental** examination **of a system by accessing some kind of information network. A user starts at a canonical place in** this **network, and selects entities** that **represent parts of** the **system.** This **causes** the **browser** to **display** the substructure of the system connected to the selected entity, and some information about that **entity. In** this manner, **a browser** can **be employed** to engage **in a** hierarchical examination **of a system by proceeding level by level from subsystem** to **module to sub-module, until** the terminal **structure--possibly individual procedure definitionsmis reached. In addition,** the **browser allows a user** to **add or** \_dter structure **at any point in** thi,\_ examination **process.**

**Most programming environments allow a user to retrieve and manipulate different parts of a software system, if** the **programmer** knows their **exact name and location; but do not support** well the examination **of structure** whose **exact description** the **programmer does not** know. **In such situations,** the **programmer** will **frequently be reduced** \_ examining **file directories,** hoping that the file **names reveal the contents of** the **file. A browser seeks to** ameliorate this **difficulty by allowing a user** to **examine different** regions **of a** software **system based** on their **general classification.** Thus, **the underlying database imposes** an **organization on** the software **system analogous** to the **organization imposed on a library by** the **Dewey d\_:cimal system.** The **browser provides** an **electronic analog of moving from a general classification** to **the stacks,** and **then subsequently browsing** there.

**Browsers** were introduced into Smalltalk by Larry Tesler in 1977, and have since become a **mainstay of** the **Smalltalk programming environment. (The general nature and goals of** Smalltalk **are described in** Kay **[77];** the **1976 implementation in Ingalls [78]; and** the Smalltalk **browser in** Goldberg **and Robson [79].) In recent research,** we have extended the **simple,** hierarchical **system model provided by** Smalltalk **and developed a generaliz\_ltion of** the **Smalltalk browser** to manipulate these **richer descriptions [GoldsteinBobrowS0a,b,c; BobrowGoldsteinS0]. We** have **dubbed** this **extended environment PIE,** an **acronym for Personal Information Environment.**

**In** the **next** two **sections,** we **describe** the **Smalltalk system model and its associated browser.** This **is followed by** two **sections** that **describe** the **PIE system model** and **its browser.** The **following nine questions are used as a framework for comparing** the **functionality of** thcsc **two browsers.**

<sup>1</sup> **Published in the Proceedings of the** 14th **itawaii Conferen\_ on System Science, January 1981.**

- 1) *Overview*: How much of the information network can the user see at one time
- 2) *Path:* What part of his path to the current position is visible to the use
- 3) *Presentation:* What should be displayed on the screen for each selectic
- 4) *Operations:* What operations can be performed on the view **for each** selection?
- 5) *Multiple Views:* Can more than one **view** of the network be seen? Are they **all** of the same form?
- 6) *Consistency:* What guarantees of **consistency** are there between **multiple views?**
- **7)** *Alternative Access:* Can the user find a known entity in the system without tracking through the network?
- 8) *Integration:* Is the data environment integrated with the operational environment of the underlying system?
- 9) *Changeability:* Can the user **change** the format in which information is displayed?

# **2.** The **Smalltalk** System **Model**

**Smalltalk is an** object oriented **programming system, where** behavior **arises** from the transmission of messages between objects. Objects are grouped into *classes,* all of which have identical internal structure, and respond to the same set of messages. An object **is** like a **simulation** of a computer; it can respond to set of instructions, maintaining its state between invocations. Smalltalk generalizes Simula67 [Birtwistle73] and is related to the Actor languages developed by C. Hewitt [Hewitt73].

The Smalltalk information network partitions all classes into *categories* for ease of access. Thesc categories are not mutually **exclusive,** although multiple category membership is **generally** avoided. (Since classes are stored in files **corresponding** to their category, multiple category membership **gives** rise to redundant storage and **possible** inconsistencies between versions.) *A method* is the code which implements the class specific response to a message. The set of methods of each **class** is partitioned into mutually exclusive groups called *protocols.* Neither **categories** nor **protocols** has any significance for the Smalitalk interpreter; rather they are artifacts of the desire to browse through the **system.**

There **is a** subclass hierarchy **in** the **Smalltalk** system that **does** have **semantic significance. A**  $c$ lass can inherit behavior and structural description from another class called its superclass. All **instances of a particular class contain** the **fields specified in** the **superclass. If** the **subclass** has **no specialized behavior (method) for responding** to **a particular message, it** will **request** that **its superclass respond** to the message. **This inheritance is a very powerful way of sharing behavior.**

p

#### 3. **The** Smalltalk **Browser**

Figure 1 **shows** a **sequence of views of a Smalllalk browser as a** user **selects a path through the network.** The **browser is a rectangular region on** the **display screen called a** *window* **and is built from** 6 sub-windows called *panes.* **The** top **pane i\_; the title pane and** shows the **label 'Smalltalk 13rowser'. Below it is a row of** four *list panes* thai; **display, from left** to **right,** categories, classes, **protocols and** methods. **The lower pane is a** *text* pane **that displays text associated with** the **most recently** selected **item.**

Figure la shows the browser **in its initial** state with **the leftmost list pane displaying part of** the **list of** categories **defining the Smalltalk system.** The **pane can be** *scrolled* to **view other categories in** the **list** The **browser** enters the **state** shown **in** Figure lb **in response** to the **user selecting the** category **Data Structures. A** selection **is made by moving a cursor over** the **item** to **be selected and depressing a button on the** device **controlling the cursor. Selections appear in inverted video in** the **actual** system, **but are** shown **in boldface in** the **figures.** The most **recent selection is in bold italics.** The selection **of Data** Structures causes the classes **of"**this **category** to **be displayed in** the **second list pane** and **a template for defining a new** class **to appear in** the **text pane. In Figure** lc, the **user selects Set,** a **class whose instances provide** the **behavior of** sets **by appropriately** manipulating an **array.** This selection causes the **class' protocols** to **be displayed in** the third **list pane and the definition of** the **class** to **appear in the** text **pane. The** user **can** edit this **definition to** modify the title, **superclass, or fields of the class. In** Figure ld, the user **selects** the **Access protocol,** causing **its** methods to **appear in** the **last list pane and a template for defining new** methods **to appear below. In Figure** le, the user selects **the has:** element method **and its definition appears in the** text **pane. Figure 2 shows** the **path** that the user **has** traversed **in the system taxonomy. (This particular graphic view is not generated by SmaUtalk.)**

The organization entries under categories and protocols are not actually items of that type, but **rather data** structures **that can be edited to alter the taxonomy. For** this **reason,** the **organization entries are not** shown **in** Figure **2.** Changing **the** category **organization by selecting it** and **editing** the text that **appears below can move** existing classes **to different categories. The protocol organization** serves **a** similar **function for its** class.

#### *3.10ven, iew*

The **browser shows a slice of** the **four level** system **taxonomy** that extends **through all four levels but is of limited breadth. Figure 2** show;; this slice relative **to a graphic view of** the **taxonomy. At his diseretion,** the **user can select any** element **in** the **displayed** slice **of** the taxonomy. **To see other** elements **on a given level,** the user **mu:;t** *scroll* that **pane,** thereby **changing** the **slice of** the tree **seen in the pane.**

#### *3.2 Path*

Since the **hierarchy is** only four **deep,** the **user** can see the entire path from the root. The **user** cannot see, and the **brows"r** does not maintain, a history of other nodes that have *been* **selected before,** *but* arc not on the path.

#### *3.3 Presentation*

Selection causes text and sub-structure to *be* displayed. Sub-structure is displayed in the list pane to the right. Text consisting of **either** templates or definitions is displayed below. For **categories** and protocols, a template is shown for defining new classes and methods respectively; for classes and methods, their definition appears. The reason for this **difference** is that categories and protocols have no semantic **significance** other thar\_ grouping a **set** of subordinate elements.

#### *3.4 Operations*

For each of the list panes, operations are defined for deleting, printing and filing the **selected** clement. These commands are available from a menu that is **not** shown.

Insertion is not an explicit menu **command.** Instead, it occurs in two different **ways.** New **classes** and methods **are** inserted in their respective categories or protocols as a side effect **of compiling** their definitions. Old **classes** and methods can **be rearranged by** manipulating the table **that** the browser **presents when** the **organization entry is selected in** the **category or protocol pane. Manipulating** this table **is also** the mechanism **for** creating **new** categories **and protocols,**

**A limitation is** that the **browser does not permit:** the **creation of partially defined classes or** methods. **A class or method must be compilable** to **bc successfully included in a category or** protocol; this **is** a result **of** the **browser** assumption that the **data structure it is viewing is** the **one currently** installed in the system. This has undesirable **consequences** for **program** design when the designer **wishes** to **delay certain dec.isions. In** this **respecL** the marriage **between** the **browser** and the **software environment is** too **intimate.**

#### *3.5 Multiple Views*

**Several browsers can be brought** to the **screen at once and can overlap. Commands are provided** to **move a browser** to **a new region el"** the **screen and** to **view an** obsct,rcd **browser.** The **result is** that the **display screen is like a desktop** with multiple **browsers representing different pieces of paper.**

This **browser provides a command** to **spawn additional** text **windows** that **display** the selected method. These windows **maintain a** constant **view** of the method, **allowing** the user to **browse** to **other regions of** the **network.** They **are incomplete views** of the method, however, **in** that they **do** r,**ot display its class or prottx:ol, and** hence **these attributes of** the method **cannot** be **altered** through this window.

**The hardcopy format of Smalltalk codc represe\_nts a third view of** the **system.** 1his. **view is a depth first listing of** the tree. **Users occasionally pret\_r** this **view** to the **browser** in **order** to **obtain a perspective on a segment of** code. The **hardcopy** format cannot **be** manipulated **within** the **system.**

The browser does not support other taxonomic views of the system such as an examination of the class/subclass hierarchy.

#### *3.6 Consistency*

."

The **view seen on one browser is almost coml\_ietely independent of** that **seen on a** second, *even if* they *are both looking at* the *same method or c?ass definition.\** This means that **if a** method **is changed using one browser,** the **definition seen on** l\_e **screen for** the **other is not altered because** that **browser is unaware that the underlying model it is viewing** has **changed since it fetched** the **definition. Only if an explicit request is made to fe\_.'h** the **definition again is** the **underlying model** queried, thereby ensuring that the view is consistent.

**\*** The **exception is that browsers do** *check* **whether tht; list of classes has changed whenever th\_ are**  $\blacksquare$  **reactivated.** If a class has been added or deleted from this list, the browsers reenters its initial state. **No** check **is made for** changes **to** the **definitiom; of existing clas\_, protocols, or mefltods.**

**The reason for the inconsistency is two-fold.** First, **the view in** the **browser is just** that, **a computed view, and changes to** that **view are not reflected immediately in the model. Only** when the **method is compiled is the underlying system** model **altered.** This **is desirable since** the **user should be able to complete a set of changes** to **a procedure before it is altered permanently. Otherwise compilation might be attempted on an inconsistent state. Second, when a change does occur** to **some software object,** there **is no** way **for that object to inform the appropriate views since the underlying system** model has **no knowledge of existing views.**

There are **at least** two **solutions to this problem. Onc is to give each object responsibility for updating views of imelf, using a** "notification **protocol"; for example, a class whose** method **changes would notify all browsers** which have **informed it of their current intcresL A sccond solution is to give each view** the **responsibility for keeping itself updated, and** to **provide a way for it** to **check** what the **last time an object it is viewing changed. Then any time a viewer becomes active, it can compare its last update time** with this **list** to **see if updating is required.**

#### *3. 7 Alternative Access*

The only means to move through the network is by progressive selection of displayed objects. **No browser commands exist** to **select an object via a partial description or even by specifying its** name.

#### *3.8 Integration*

The browser **does not** support **access** to **other** kinds **of** data **such as** manuals, **primers, and system specifications nor does it** support **examination and manipulation of instances of classes.** B

The browser is integrated in a limited fashion with **a** history list of changes **in** the sense that defining or redefining methods affects this list. However, deleting a method has no effect on the history nor can the history list be examined through the browser. No distinction **is** made **between** different kinds of modifications such as the difference *between* adding a breakpoint and making a permanent change made to the code.

#### *3.9 Changeability*

The user **can change** the size, number and **position** of browsers on the display screen by invoking commands supplied by the browser, but no, commands are supplied to alter the relative widths of various panes.

The user can alter the behavior **of** the browser **in** two ways. He **can** redefine methods in the browser (using the browser itself), although bugs in these changes **could** make the interface inoperative. Or he can **subclass** the classes used to define the browser and make whatever changes he wishes in these subclasses. This is a safer strategy, since old style browsers are unaffected, but all behavioral changes must be programmed in Smalltalk itself. It is equally **parsimonious** in that subclasses inherit all of the behavior of their superclasses, except for messages that they define directly.

The browser **does not** support idiosyncratic behavior for **particular objects of a given** type: all classes, for example, are treated identically.

# 4. Summary **of** Smalltalk Browser Strengtks **and Weaknesses**

# *4.1 Strengths*

The Smalltalk browser **provides** an excellent way of **examining** and editing the **Smalltalk** system code as evidenced by its universal adoption within the Smalltalk community and relative stability. Its browsing capabilities and the associated system architecture of a taxonomy of constructs serve a useful documentation role. Users often familiarize themselves with new software by browsing through new categories in a system release. The browser provides a uniform **way** to examine and manipulate the software, and guides novices with templates for creating new entities.

#### *4.2 Weaknesses*

The SmaUtalk browser keeps no history **of** its interactions **except** for the **names of methods** that have been changed. It only reflects the current st\_ate of the world; there is no way to **go** back and forth between different **consistent** states. The system does not help a user to maintain any design constraints other than the ones implicit in the programming language. For example, **a programmer** cannot indicate that two methods in a class are dependent, and that **subsequent** modifications to one should be checked for compatibility with the other. There is no incremental

way of **modifying the** behavior **of the** browser by attaching **your own procedure** to **provide** a **specialized function in** the **interface:** for **example, one cannot provide specialized templates for new methods of a particular class.**

The **Smalltalk** browser also **reflects** deficiencies **in the underlying system** model. **SmaUtalk provides for** comments **for classes and** methods **but not for categories of classes or protocols of methods. Class comments are separately manipulable from the class definition;** method **comments are not. Storing a method comment requires** that the **procedure be recompiled.**

# **5. The PIE System Model**

 $\ddot{\phantom{a}}$ 

PIE was motivated, **in part,** by the **goal** of providing a **more** complete **and more integrated representation for** Smalltalk **systems. It provides a network structured database** whose **nodes describe all** the entities **in** the **system and employs techniques developed for describing entities** in knowledge **representation languages like** KRL **[l\_obrowWinograd77].**

**Nodes provide** a **uniform way** of dcscribing entities of **many sizes,** from **a small** piece **such** as **a single procedure** to **a much larger** conceptual **endty. For example, nodes are used to describe code in individual methods, classes,** categories **of el,asses, and configurations of** the **system to do a particular job. Sharing structures between configurations is made natural and efficient by sharing regions of the network.**

The uniform use **of node structure extend:; to** software **documentation. Manuals and specifications can be embedded in** the **network using nodes representing** the **chapters, sections and paragraphs of** the **material and can be cross-linked** I:o the **relevant** software. **Because** software **and documentation coexist in** the **same** environment, **it is easier** to **develop** them **in a coordinated manner.**

**Nodes are distinct from the system objects** that they **represent.** Changing **a node does not immediately alter its corresponding software object. For example,** the **node representing a class** can **be created and a partial definition supplied.** This **node can be stored, examined and** edited. **It does not affect the underlying** Smalltalk **environment,** however, **until its description is compiled.**

Attributes **of nodes** are **grouped into perspcctiwm. Each perspective reflects** a **different view of** the entity **represented by** the **node. For example,** the **strueturalSpec of a** Smalltalk **class dcfines the structure of each instance by specifying** the **fields it must contain;** the **proceduralSpec defines the protocols;** the **interfaceSpec defines** the **set of** messages **required by** external **clients, and** the **documentSpec describes** the implementation **and its use.**

**Perspectives may provide partial views which** \_tre **not necessarily independent. For example,** the **proceduralSpec** and **the interfaccSpec both des:ribe certain** methods **of** the **class.** Attached **procedures are used to** maintain **consistency between such perspectives.**

Each perspective supplies a set **of** specialized actions **appropriate** to **its** point of **view.** For example, **the** *print* **action of** the **structuraISpec pcrspoctivc of a** class **knows** how to **prettyprint its** ficld.\_ **and class variables,** whereas the **proceduraISpec perspective knows** how to **prettyprint the methods of** the class. These **actions are implemented directly through mcssag\_ understood by** the **Smalltalk classes defining the perspective.**

**All values of attributes of a perspective arc relative** to **a** *context.* **Context as we use** the term **derives from Conniver [SussmanMcl)ermott72]. When one retrieves** the **values of attributes of a node, one does** so **in a particular** context, **and only** die **values assigned in that context are visible.** Therefore **it is possible** to **create alternative contexts in** which **different values are stored for attributes of various nodes.** [-'or **nodes representing .software,** these **contexts typically describe alternative designs. One can** compare **and** test **alternatives** without **leaving** the **design environment.**

**Contexts are** themselves **nodes in** the **network.** ']'his **allows a description of the rationale** for the set **of** changes to **be** stored **in** the **context node in** the **network, in** the **same** way that **de\_riptions for** for **a method node contain comments on their purpose.**

**In any system,** there **are dependencies between different elements of** the **system. If one changes,** the **other** should change **in** some **corresponding way. We** employ *contracts* **between nodes** to **describe** these **dependencies.** These **contracts are themselves nodes** with **specialized behaviors.** *"l\_ese* **behaviors include installation of procedures** to maintain **consistency of simple constraints** expressed in a formal language, and notification to the user when changes have been made to **contract participants. Use of contracts** raises **a number of questions** which we have **just begun to explore:** e.g. when **should one check** agreements and **still avoid seeing** temporary **states of inconsistency during** the **process of change.**

Finally, the **PIE system provides perspectives** which **allow** the **system** to **describe itself.** Perspectives **themselves are described in the system, and small modifications** to **the behavior of a particular perspective can** be **made by** manipulation **of** the **network structure. Nodes can be assigned meta-nodes** whose **purpose is to describe defaults, constraints, and other information about** their **object node. Information in** the recta-node **is used** to **resolve ambiguities** when **a** message **is sent** to **a node** having **multiple perspectives.**

# 6. **The PIE Browser**

The PIE browser was constructed as a generalization of the Smalltalk browser, in order to **minimize** the **overhead of Smalltalk users immigrating into** thc **PIE environment, it is shown in** *Figure* **3a.** Two **additional panes** have **been added in** the **middle of** the **browser.** The **left pane lists thc perspectives of** the **most recently selected nodc** while the **right pane lists the attributes of the selected perspective.** *The* title **pane shows the node at** which **the browsing begins and thc context from** which **the network is being viewed.**

In **Figure 3b,** the user has selected the **node representing** the **Data** Structures **category. This causes** the two **perspectives of** this **node** to **be displayed.** The first **is** the **perspective describing categories: it includes** a **classes attribute and additional attributes describing the** most **recent file and modification dates** to **classes in** the **category.** The **second is** the **description perspective, common to many nodes,** that **specifies a** tide **and optional** text **t33r the node. In** this **case, the** text **attribute is employed** to **store a comment regarding** the **category, and** this **comment is displayed in** the text **pane.**

**In Figure** 3(:, the **user** has **selected** the **category perspective and its attributes appear in** the **attribute pane. In Figure 3d,** the **classes attribute is selected and its value, a list of nodes representing** the **classes of** this **category, appears in** the **second list pane. The attribute is used as a label for** the **pane. In Figure 3e,** the **user** has **selec:ted** the Set **node, and its perspectives appear below.** Thus, **moving from one node** to **the next in** the **network requires selection of a node, then a perspective,** then **an attribute. Figure** 4 **shows a graphic representation of** the **PIE network and the path** traversed **by** the **user.**

#### *6.1 Overview*

**As** with the **Smalltalk** browser, the **user** can **see a slice of** the **network.** In **addition to nodes surrounding previous selections,** this **slice includes** the **perspectives and attributes of** the **current selection. We** have explored **browsers** that **show** the **perspectives and attributes of** every **node in** the **path, but** these trade **breadth of view for increasing complexity on** the screen.

The **labels on** the **four upper list panes are dynamic and computed from** the **selection. The Smalltalk browser employed static labels since** the **s\_xne attribute** was **always displayed in a** given **list pane.**

#### *6.2 Path*

Thc **PIE network is not restricted to a depth of** :Four. **However, the PIE browser contains only four list panes, a constraint derived from** the **size of tJae screen. To go deeper into** the **network,** the **user can shift** the **view** to the **left. In Figure** 5, the **user** has **moved the view one** to the **left.** The **origin of** the **browser is now the Data Structures category and** the **right.most pane is available to show subordinate nodes linked** to the has: **element** method. **In** this **case,** the **user is examining nodes representing constraints on** the **definition of** the." method. **If** the **user tried to see substructure** which would **logically be** to the **right of** the **fourth pane, P1E blinks** the **browser to indicate that it cannot show** the **requested information in** the **current browser configuration. The user can then shift** the **view as described, or spawn a new browser rooted further down** the **tree, and continue.**

The **PIE browser does not maintain a chronological** history **of selections. Hence, it is limited, like** the Smalltalk **browser, to displaying only four steps in** the **path** to the **current selection. An unfortunate consequence of this lack of** historical **information is that while** the **view can be shifted to any node in** the **network,** the **browser cannot recreate selections made from that node. Hence, a** shift to the righL **for** example, **from** the **Data Structures** node **back** to the **Code** node, would require that the **user remake** his **selection choices** to **again** be **examining** the has: **element** method.

#### *6.3* Presentation

**To** minimize the interactions required by the user, the browser can **operate** in a mode in which it makes various default decisions on its own initiative. These decisions are based **on** additional **descriptions provided** in the network. Fo7 example, the network contains descriptions that specify that the **category perspective** should be **selected** by **dcfault** over the **description** perspective and that its **classes** attribute should be displayed. As a result of these default specifications, the selections of Figures 3c and 3d arc made by the system and selecting the data structures category in Figure 3b produces the display of Figure 3e immediately. Hence, the user nced not engage in any more interaction with the PIE browser than with the Smalltalk browser to conduct similar **actions.** The **user can override** these **defaults by making explicit perspective or** attribute selections.

The specification of the **defitult display** behavior *of* a node is **described in** *meta-nodes* linked to perspective types and to particular nodes. In the former case, the meta-node applies to all instances of the perspective. In the latter case, its advice is idiosyncratic to a particular node. These metanodes can be examined and edited from the browser.

Templates for **creating new nodes** of a **particular** type are available **upon** request **and are** stored in the meta-node of the perspective. They are shown automatically only if they are specified to be the default display information. Many perspectives, not just those for classes and methods, have templates.

#### *6.4 Operations*

The PIE browser supplies four standard operations: insertion, **deletion,** filing **and printing.** Insertion consists of adding a node to the list and assigning it a **perspective.** Default knowledge is **employcd** to supply a **particular perspective** when the list is **constrained** to be a set of nodes **of a** particular kind. For **example,** the **classes** attribute of the **category perspective** has the default description that all of its elements have a **class** perspective assigned. Descriptions of nodes **can** be stored without having to compile them. Therefore partial **descriptions** of methods **can** be left in the network and returned to later.

Insertion of **nodes** of arbitrary type eliminates the **need** for an *organization* entry. Categories and **protocols** are created by adding **nodes** with those **perspectives.** Rearranging an old organization is accomplished by moving nodes from one attribute set to another.

The **PIE** browser also **differs** from the Smailtalk browser in that **special actions** specific to perspectives at a node can be invoked by the user through a special menu. This menu is **computed** from the selected node, using default description that **specifies** a subset of the messages **of** a **perspective**to **be user** commands. The **PIE** browser can **view** nodes **with** arbitrary**perspectivesin** any **pane.** Hence, the ability to interrogate the **perspective** for its associated commands was necessary. Since the Smalltalk browser views only four kinds of objects and these objects are tied to particular panes, this generality was not included.

# *6.5 Multiple* views

There **are** three **different senses in which** multiple **views** are **available** to the **user of** PIE. The first is similar to that of the Smalltalk browser. There can be more than one instance of a browser on the **screen** at a time, viewing different **parts** of the Smalltalk **system.**

A **second** kind of multiple view comes from the notions of context embodied in the PIE network. The value of any attribute is context dependent. The **user** can change the **view seen** in the browser by changing the context associated with that particular browser. This causes the browser to recompute all fields seen.

Thc third arises from the **fact** that the user can :request **an** outline **view** to **be** generated of the substructure of the selected node. A portion of the subtree descending from the selected node is **shown** in an indented outline format. The default perspective and attribute of **each** node **is used** to determine which part of the subtree to display. For **class** Set, this outline would **include** the **Set node,** the **protocolnodes** of **itsstructuralSpecpersp\_:tive,and** the **method nodes of** each **protocol.** This outline is very close to the standard hardcopy view of Smalltalk code--a fact that is not accidental. The defaults have been chosen to make this view the preferred one.

#### *6.6 Consistency*

**As with** the **Smalltalk** browser, there **are no" backpointers from nodes** to **views.** This **means** that a change made to the network through one browser is not reflected in another browser's view computed earlier. One approach to **solving** this problem is **presently** being introduced into Smalltalk by providing backpointers **from** software objects to their views. **A separate** control **process** is assigned responsibility for maintaining consistency. **Another** approach that **we are** considering is to describe the browser itself in the PIE network in order to take advantage **of** the contract machinery **provided** by PIE to maintain consistency between descriptions. However, this **is still** an unexplored area.

### *6.7 Alternative Access*

**A** browser **provides one way** *to* get access to a node **in** an **information network. Sometimes it is** useful to shift the point **of view of** the system to a node which **matches** a given **description** without having to browse through **one level** at a time. This **is** provided **in** PIE. A user can specify the perspective type and some distinguishing features of a node. For example, he can search for classesentitled**Set,any** classthat**is**a subclass**of** theseclasses,**or even** any class**whose** comment includes the substring 'set'. PIE engages in a a search and causes the view to be shifted to the selected node. If more than one node matches the description, PIE offers the user all matches. Selection of a match causes the **view** to be shifted to the selected node.

**Some indexing** facilities are providcd to **limit** the potential candidates for a match: **each** perspective maintains a **list** of the *nodes* to which **il** has been assigned, This **is** a **very simple** scheme, but the present **size** of the Smalltalk **system--consisting** of **several** hundred classes owning several thousand methods--does **not require** anything more **elaborate.**

One **novelty** of our searching machinery **with** respect to traditional database design is that **no general** set of indices are maintained. Rather, each perspective has its own matching protocol. Thus, **if** a perspective receives a description **like 'set'** without a **specification** of the attribute of the perspective to which this description must match, the perspective itself decides which attributes can be used as the basis of a match. For example, the **structuralSpec** perspective checks the tide and **superclass** attributes, but **not** the ficld **variable** or class **variable** declarations. This **is in** contrast to most data base environments where **entities** are matched against a pattern by a **standard** algorithm which matches the **values** of attributes, perhaps using range tests. Because PIE **is** integrated in the **Smalltalk** system, **each** entity can run **its** own **idiosyncratic program** to test whether **it** matches **a** description.

#### *6.8 Integration*

*The* PIE browser integrates the examination of data, code, documentation, and **system** description since all of this information is uniformly described in the network. The browser also integrates the computation of views of the database with the underlying **programming** language. In most data bases, "views" are supported which compute virtual relations from real ones that exist in the data base. However, the **programming** language to **compute** these views is impoverished, usually being restricted to expressions in the relational **calculus.** The advantage of this language is that it makes the update **problem** easier by **providing** an expression *calculus* with no **side** effects **for** specifying how to compute a view each time. In PIE, the full power of the Smalltalk language is available, but we must **provide** notification and time **stamp** mechanisms to help with the update **problems.**

## *6.9 Changeability*

In addition to the ways that the Smalltalk browser can be altered, the behavior of the PIE browser is affected by changes to the information **network.** A user can alter the default display behavior of **perspectives** by editing the meta-nodes involved. For example, the user can **change** the meta-node to cause the default text displayed when a **cla\_s** is selected to be the **comment** describing the class rather than the class **definition.**

# **7. Summary of PIE Browser Strengths arid Costs**

 $\ddot{\cdot}$ 

#### *7.I Slreaglhs*

**Some strengths** of **the PIE browser arise from** file **improvements in** the **PIE system model over** the **standard Smalltalk model. The network database** that the **browser** manipulates **is arbitrarily deep, allows multiple perspective:\_ and context-sensitive description, integrates the representation of text and software, and supports search and** matching **behavior. Other strengths arise from** the **availability in the network of interface-specific des\_:ription. This includes description of default perspectives** and attributes for display, and idiosyncratic behavior of particular entities. This self**description minimizes** the **user's** workload **for** expected **actions.**

## *7.2 Weaknesses*

The **PIE** browser **shares a number of weakness(\_ with** the **Smalltalk browser. For** example, **it does not** maintain **a** history **of user interactions ancl it does not provide any means** to maintain **consistency between** multiple **views. However,** the **PIE model provides a possible solution** to **both of** these weaknesses. Nodes **can be employed to represent** the history **of a design and to represent contracts between multiple views. This solution** has the **appeal of building upon** existing machinery **and maintaining a** highly **integrated system model. These are current research issues for us.**

**Another** potential weakness **common** to both **the Smalltalk and** the PIE browsers **is** that they **do not present** thc **network in a two dimensional graphical notation such** as the **one shown in Figures 2 and** 4. Indeed, **since** those **figures** were **used** to **elucidate** the **network structure being examined by** the **browsers, one might very** well **ask** why **it is not** the **format actually generated by** the **intcrfaces. The answer, of course, is that** the **pane-oriented structure of both browsers is simpler** to implement than a general two-dimensional layout program. However, a research issue is whether this **implementation simplicity comes at a serious cost in comprehcnsibility to** the **user. Expcriments need** to **be performed** with **users of different levels of expertise to investigate which graphical metaphors are most uscful in clarifying** the **presentation of a network description of software.**

# **8. Conclusions**

**PIE reflects a natural evolution of** the **Smalltalk** system **model** to **provide a more extensive description of an evolving software design.** *The* **PIE browser has evolved in parallel. An unexpected result is that** the **boundaries between** the **two** have **become fuzzy** as the **network describing** the **software system is employed** to **describe** the **desired display behavior. Specifications of system semantics do not usually include such descriptions. However,** the **availability of** more **powerful machines, coupled to** the **increasing complexity of** software, makes their **inclusion both possible and necessary.**

**44 BROWSING IN A PROGRAMMING ENVIRONMENT** 

Thc PIE system and its associated browser is largely **independent of** the semantic details **of** Smalltalk. It is based on the existence of a network description of a software system. It could be the basis for **programming** environments for other software languages, to the extent that those languages supported display facilities and a network database which can hold representations of code easily accessible by the language processors. Experiments reported in [Cattellg0] are planned for exploring these ideas in a programming environment for Mesa, a PASCAL-derived systems programming language.

# References

- **,** Birtwistle, G., Dahl, O.-J., Myhrhaug, B., and Nygaard, C., Simula Begin, Auerbach, Philadelphia, 1973.
- **.** Bobrow. D.G. and Goldstein, I.P. "Representing Design Alternatives", *Proceedings.of the AISB* Conference, Amsterdam, 1980.
- 3. Bobrow, D.G. and Winograd, T. "An overview *of KRL,* a knowledge representation language", *Cognitive Science* 1, 1 1977.
- 4. Cattell, R.G.G., "Integrating a Database System and Programming/Information Environment", to appear in a *Joint Issue of SIGMOD, SIGRLAN, and SIGMOD SIGN* 1980.
- **.** Goldberg, A. and Robson, D. "A Metaphor for User Interface Design", *Proceedings of the 13th Hawaii Imernational Conference on System Science,* Jan. 1979, **pp.** 148-157.
- 6. Goldstein, I.P. and Bobrow, D.G., "Extending Object Oriented Programming in Smalltalk", *Proceedings of the Lisp Conference.* Stanford **University,** 1980a.
- 7. Goldstein, I.P. and Bobrow, D.G., "A Layered Approach to Software Design", *Xerox PARC CSL-5-80,* 1980b.
- 8. Goldstein. I.P. and Bobrow, D.G.. "Descriptions for a Programming Environment", *Proceedings of the First Annual Conference of the American Association for Artificial Intelligence, August,* 1980c.
- **,** Hewitt, C., Bishop. P., and Steiger, R., "A Universal Modular ACTOR formalism for artificial intelligence", *Proceedings of the Third International Joint Conference on Artificial Intelligence,* 1973, **pp.** 235-245.
- 10. lngalls. Daniel H., "The Smalltalk-76 Programming System: Design and Implementation," *Conference Record of the Fifth Annual ACM Symposium on Principles of Programming Languages,* **Tucson,** Arizona, January 1978, **pp.** 9-16.
- 11. Kay, A. "Mieroeleetronics and the Personal **(:'.omputer"** *Scientific American,* September, 1977.
- 12. Kay, A. and Goldberg, A. "Personal Dynamic Media" *1EEE Computer.* March, 1977.
- 13. Sussman, G<sub>1</sub> & McDermott, D. "From PLANNER to CONNIVER -- A genetic approach", *Fall Joint Computer Conference,* Montvale, N.J., AF1PS Press, 1972.
- 14. Thacker. C. P. MeCreight, E. M., Lampson, B.W., Sproull, R.F.. and Boggs, D.R. "Alto: *A* **personal computer"** in Siewiorek, Bell and Newell, *Computer Structures: Readings and Examples,* 1980.

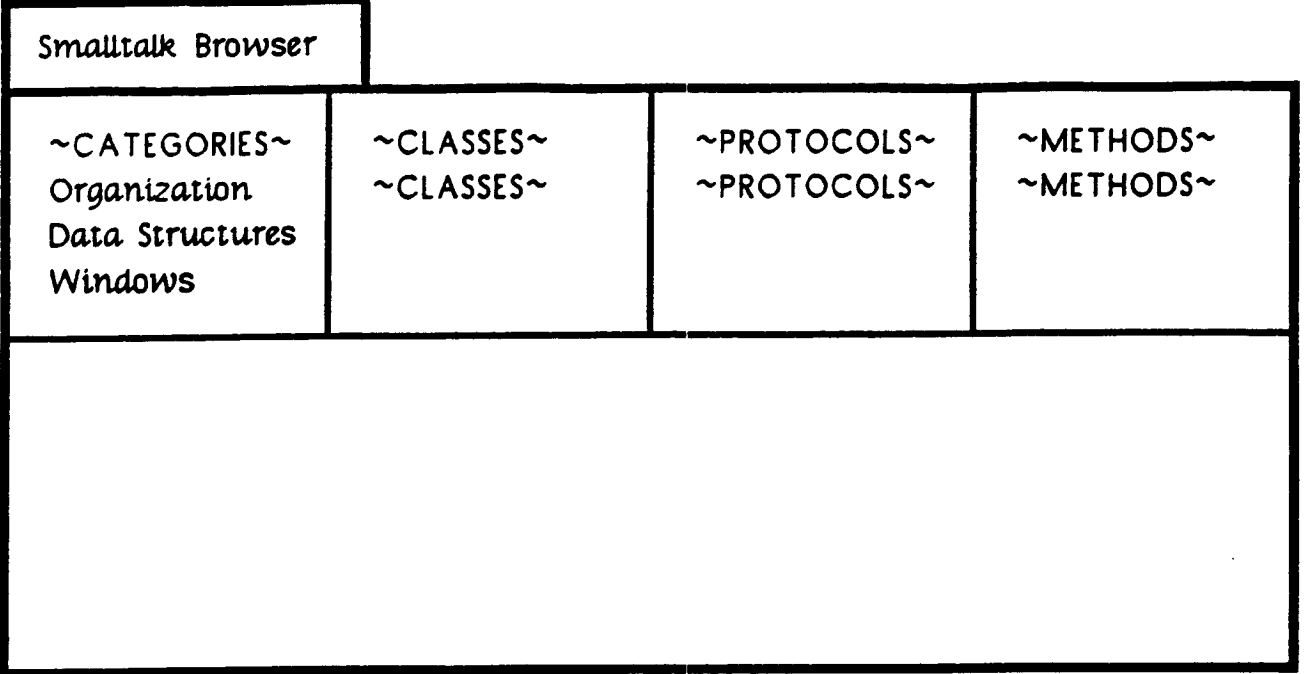

Fig. 1a. The browser is in its initial state, displaying a list of categories.

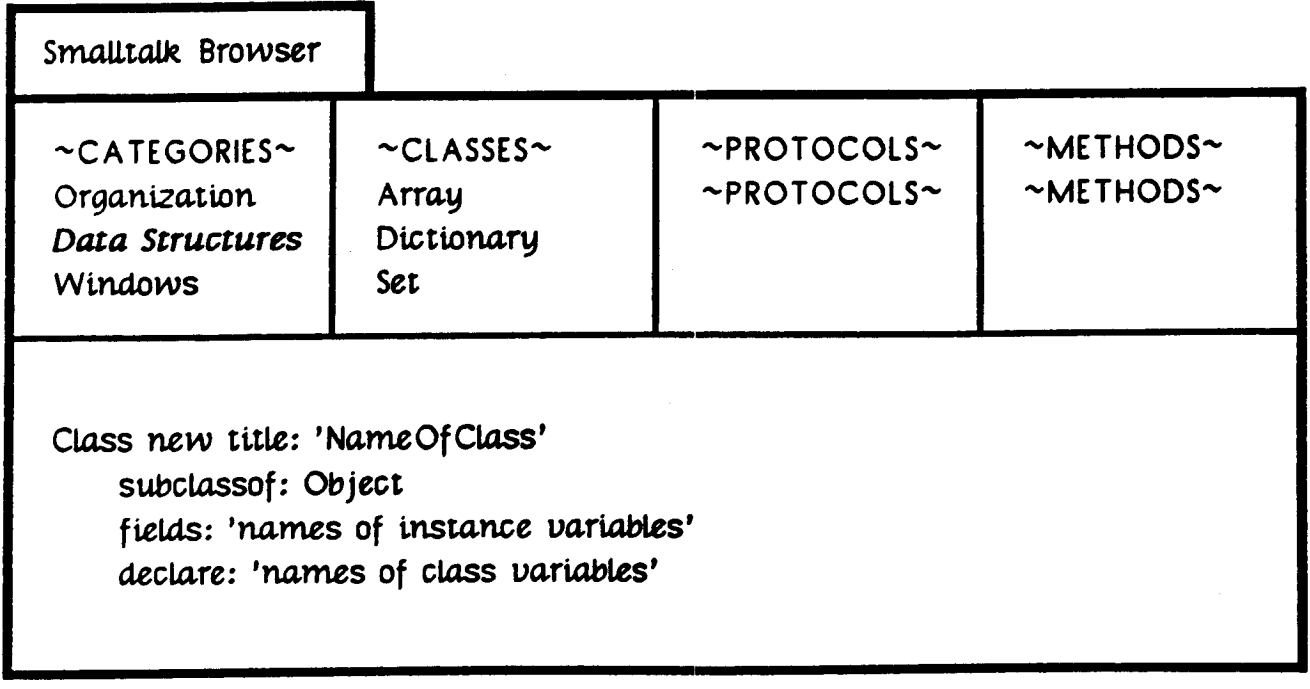

The user has selected the Data Structures category.<br>The classes of this category appear in the classes pane<br>and a template for defining new classes appears in the text pane. Fig. 1b.

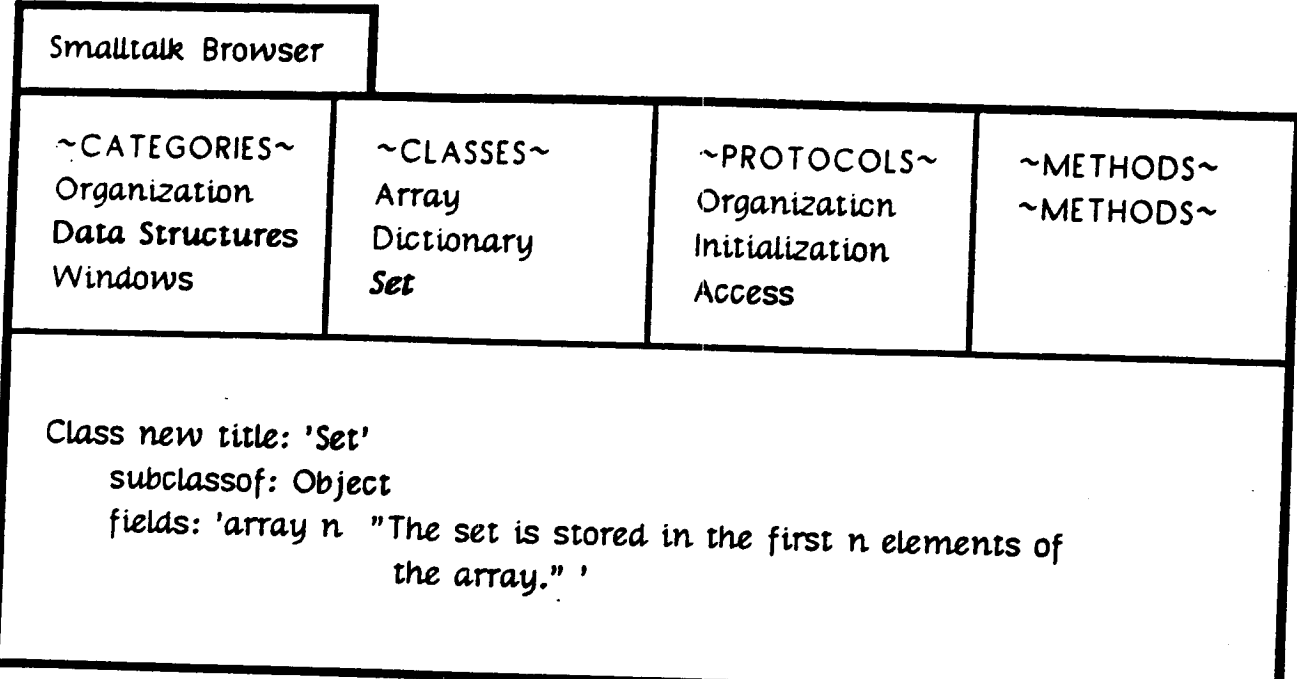

Fig. 1c. The user has selected the class Set. The protocols of this class appear in the Protocols pane<br>and the definition of the class appears in the text pane.

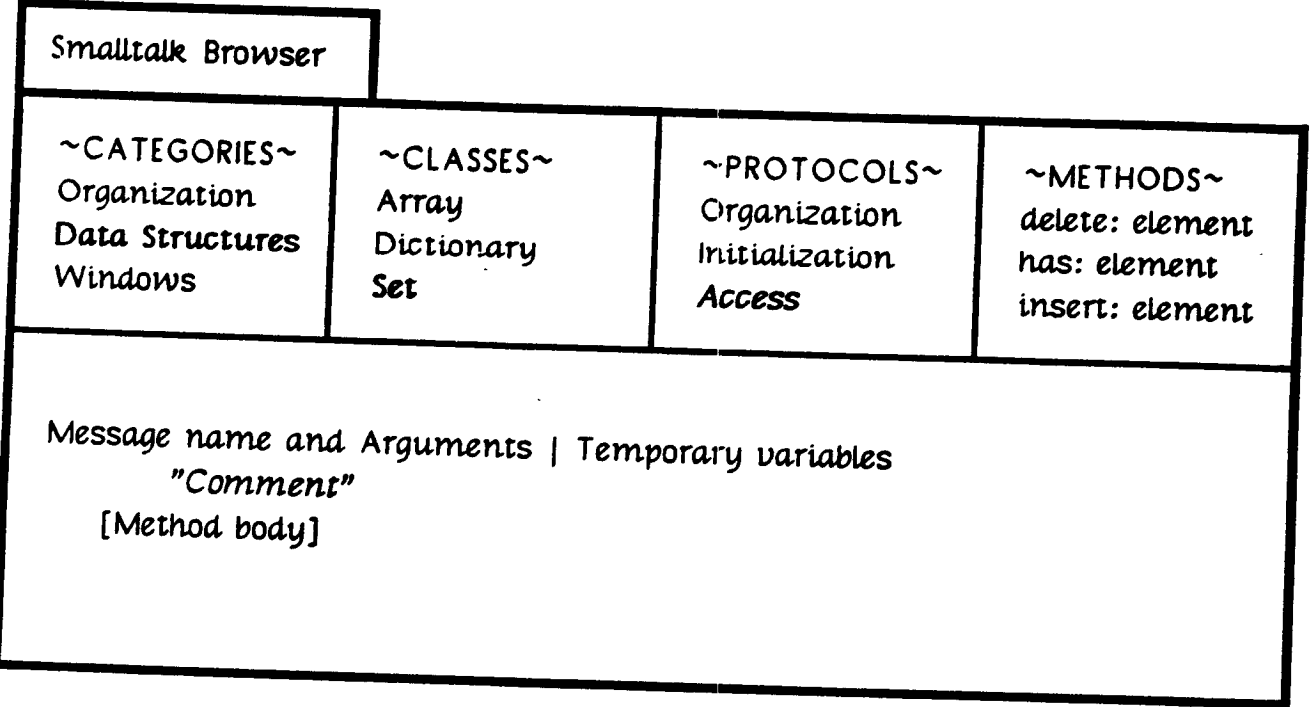

Fig.  $id.$ The user has selected the Access protocol. The methods of this protocol appear in the Methods pane<br>and a template for defining new methods appears in the text pane.

Messages understood by perspectives represent one of the advantages obtained from **developing a knowledge** representation **language** \_ithin **an object-oriented environment. In most** knowledge representation languages, procedures can **be** attached to attributes. Messages constitute a generalization: they are attacled to the perspective as a whole. Furthermore, the machinery of the object language allows these messages to be defined: locally for the perspective. Lisp would insist on global functions names.

# 4. **Contexts and Layers**

**All values of attributes of a perspective are relative** to **a** *context.* **Context as we use** the term **derives from Conniver [SussmanMcDermott72]. When one retrieves** the **values of attributes of a node,** one **does so in a particular context, and only** the **values assigned in** that **context are visible. Therefore** it **is natural** to **create alternative contexts in which different values are** stored **for attributes in a number of nodes. The** user **can** then examine these **alternative designs, or compare** them **without leaving** the **design environment. Since** there **is an** explicit **model of** the **differences between** contexts, **PIE can** highlight **differences between designs. PIE also provides** tools for the **user** to **choose or create** appropriate **values** for **merging** two **designs.**

Design **involves more** than the **consideration of alternatives. It also involves** the **incremental development of a single alternative.** A **context is** structured **as a** sequence **of layers. It is** these **layers** that **allow** the **state of a context** to evolve. The assignment **of a value** to **a property is done in a particular layer. Thus** the assertion that **a particular procedure has a certain** source **code** definition is made in a layer. Retrieval from a context is done by looking up the value of an **attribute, layer by layer. If** a **value is asserted for** the **attribute in** the **first layer of** the **context,** then this **value is returned.** If **not,** the **next layer is** examined. This **process is repeated until** the **layers are** exhausted.

**Extending a context by creating a new layer i:; an operation** that **is sometimes done by** the system, **and** sometimes **by** the user. The **current PIE** system **adds a layer** to **a context** the **first** time the **context is** modified **in a new session. Thus, a** u:;er **can** easily **back up** to the **state of a design during a previous working session. The user can create layers at will. This** may **be done when he or** she feels that **a** given groups **of changes should l:,e coordinated. Typically,** the user **will** group **dependent changes in** the **same layer.**

**Layers and contexts are** themselves **nodes in** the **network.** Describing **layers in** the **network allows** the **user** to **build a description of** the **rationale for** the **set of coordinated changes stored in** the **layer in** the **same fashion as he builds description:; for any other node in** the **network. Contexts provide a way** of grouping the **incremental changes.** ,\_nd **describing** the **rationale for** the group **as a whole.** Describing **contexts in** the **network also allows** the layers **of a context** to themselves **be asserted in a context** sensitive **fashion (since all descriptions in** the **network are context-sensitive). As a result, super-contexts can be created** that **act as** *big switches* for **altering designs by altering** the **layers of many sub-contexts.**

# **5.** Contracts **and Constraints**

**In any** system, there **are dependencies between different** elements **of** the **system. If one** changes, the other **should** change in some **corresponding** way. We employ contracts **between** nodes to describe these dependencies. Implementing contracts raises issues involving 1) the knowledge of which elements are dependent; 2) the way of specifying the agreement: 3) the method **of** enforcement of the agreement; 4) the time when the agreement is to be enforced.

PIE provides a number of different mechanisms for expressing and implementing contracts. At the implementation level, the user can attach a procedure to any attribute of a perspective, **(see BobrowWinograd77** for a fuller discussion of attached procedures): this allows change of one attribute to update corresponding values of others. At a higher level, one can write simple constraints in the description language (e.g. two attributes should always have identical values), specifying the dependent attributes. The system creates attached procedures that maintain the constraint.

There are constraints and contracts which cannot now be expressed in any formal language. Hence. we want to be able to express that a set of participants are interdependent, but not be required to give a **fi)rmal** predicate specifying the contract. PIE allows us to do this. *Attached* **procedures** are created for such contracts that notify die user if any of the participants change, but which do not take any action on their own to maintain consistency. *Text* can be attached to such informal contracts that is displayed to the user when the contract is triggered. This **provides** a useful inter-programmer means of communication and **preserves** a *failsoft* **quality of** the environment when formal descriptions are not available.

Ordinarily such non-formal contracts would be of little interest in artificial intelligence. They are, after all, outside the comprehension of a reasoning program. However, our thrust has been to build towards an artificially intelligent system through succcessive stages of man-machine symbiosis. This approach has the advantage that it allows us to observe human reasoning in the controlled setting of interacting with the system. Furthermore, it allows us to investigate a direction generally not taken in AI applications: namely the design of memory-support rather than reasoning-support systems.

*An* issue in contract maintenance is deciding when to allow a contract to interrupt the user **or** to propagate consistency modifications. We use the closure of a layer as the time when contracts are checked. The notion is that a layer is intended to contain a **set** of consistent values. While the user is working within a layer, the system is generally in an inconsistent state. Closing a layer is **an** operation that declares that the layer is complete. *After* contracts are checked, a **closed** layer is immutable. Subsequent changes must be made in new layers appended to the appropraiate contexts.

## 6. Coordinating **designs**

So far we have emphasized that **aspect** of design which consists of a single **individual** manipulating alternatives. A complementary facet of the design **process** involves merging two partial designs. This task inevitably arises when the design process is undertaken by a team rather than an individual. To coordinate **partial** designs, one needs an environment in which **potentially**

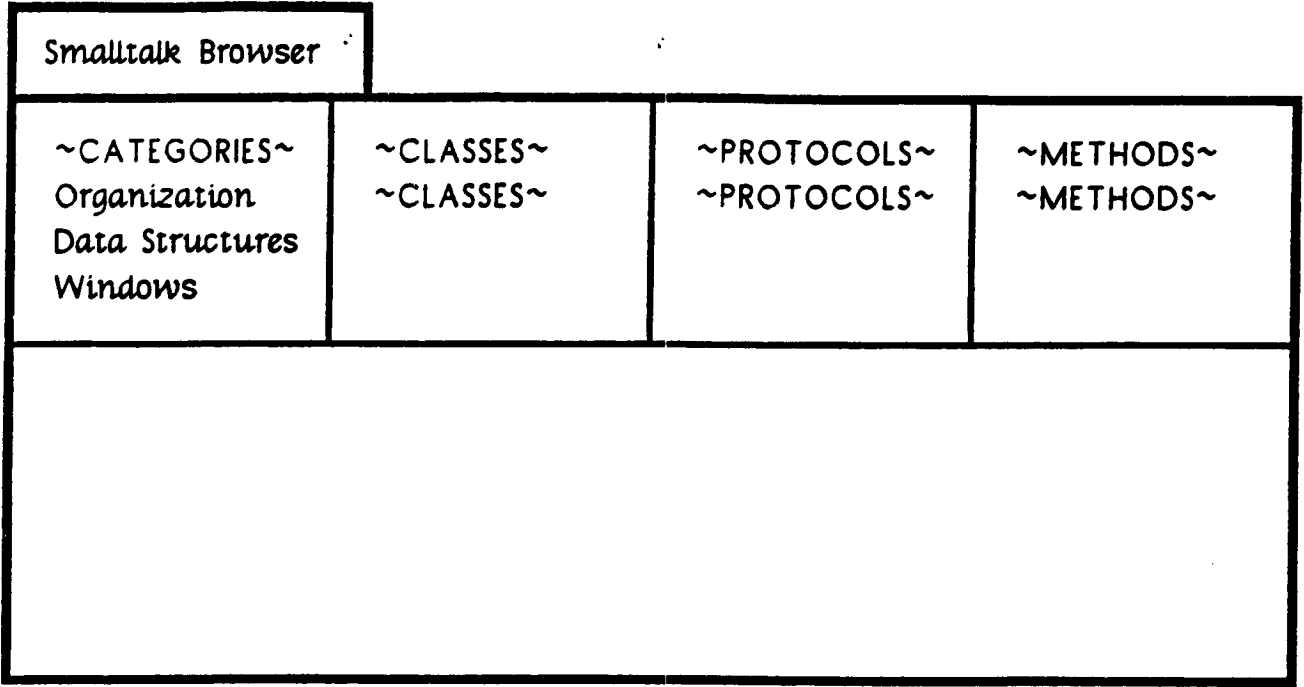

Fig. 1a. The browser is in its initial state, displaying a list of categories.

 $\mathcal{L}^{\mathcal{I}}$ 

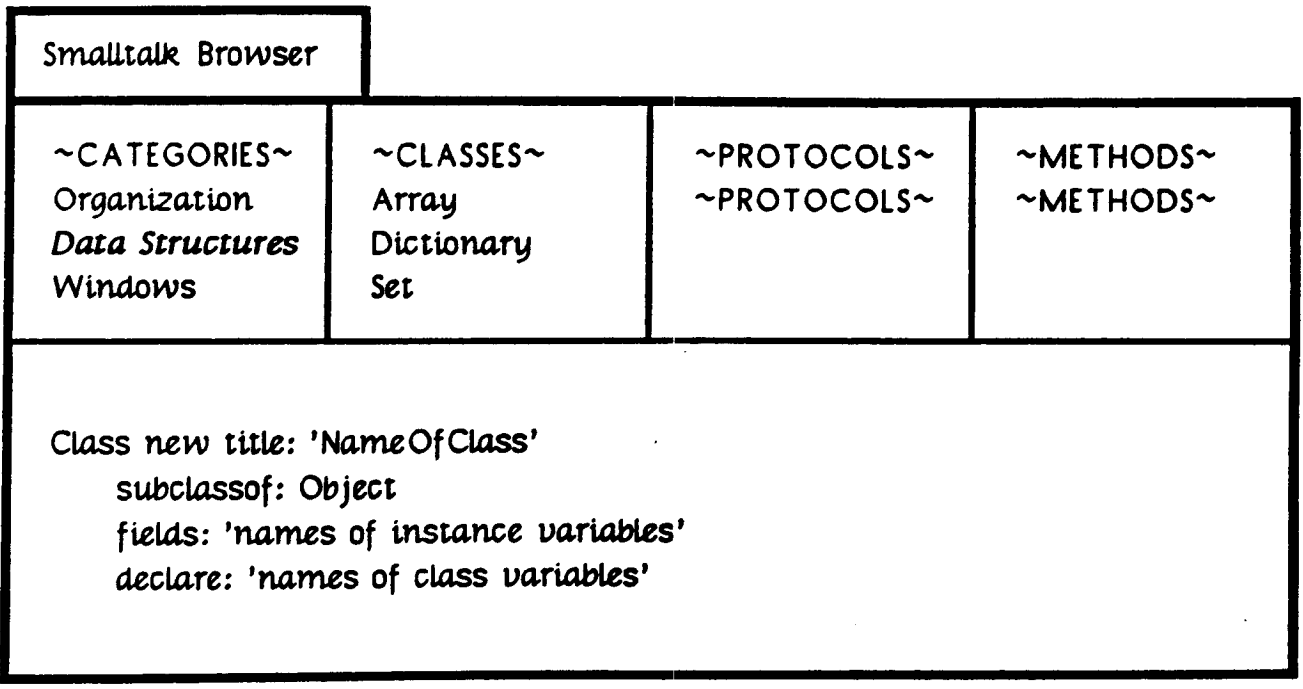

The user has selected the Data Structures category.<br>The classes of this category appear in the classes pane<br>and a template for defining new classes appears in the text pane. Fig. 1b.

 $\ddot{\phantom{0}}$ 

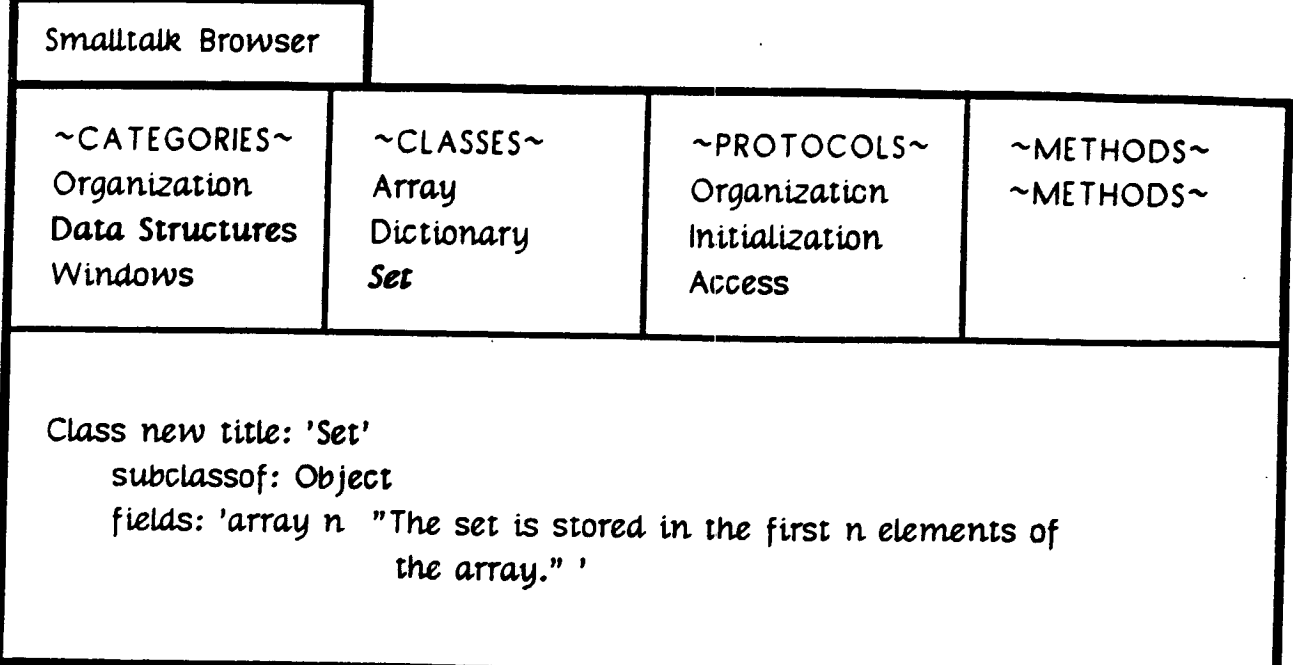

The user has selected the class Set. Fig. 1c. The protocols of this class appear in the Protocols pane and the definition of the class appears in the text pane.

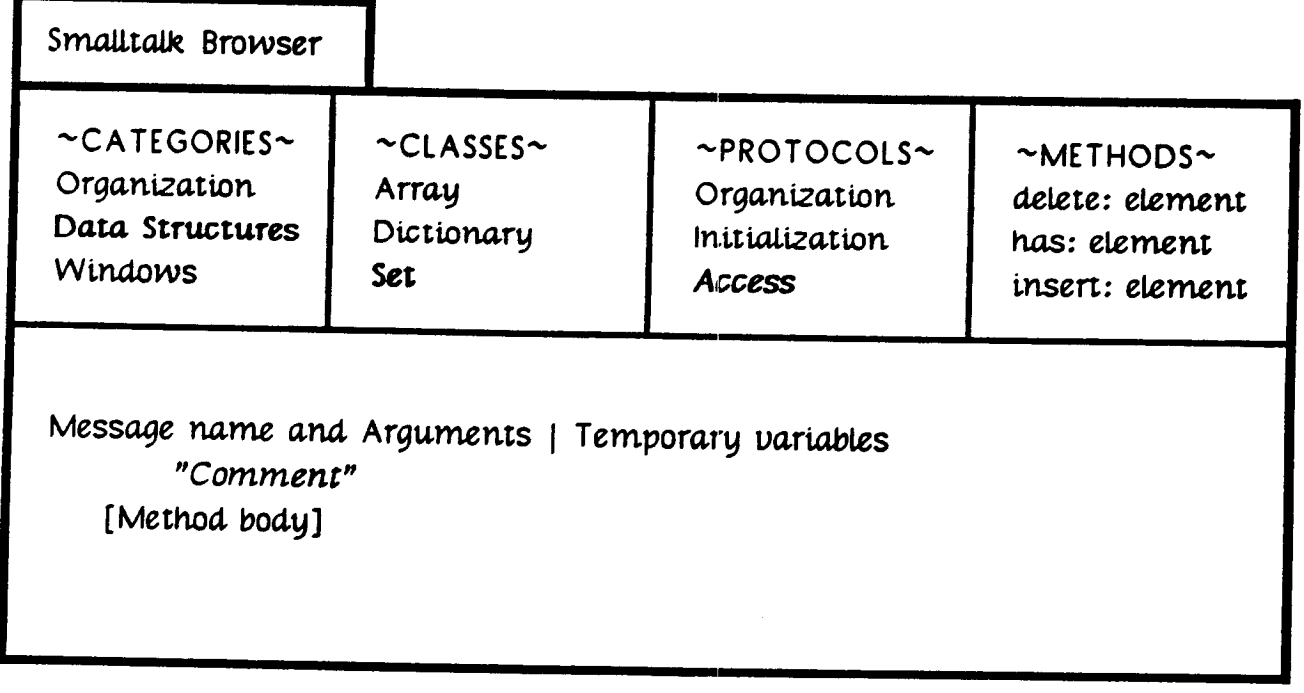

The user has selected the Access protocol.<br>The methods of this protocol appear in the Methods pane<br>and a template for defining new methods appears in the text pane. Fig. 1d.

| Smalltalk Browser                                                                                                    |                                                     |                                                                                     |                                                                              |  |  |
|----------------------------------------------------------------------------------------------------|-----------------------------------------------------|-------------------------------------------------------------------------------------|------------------------------------------------------------------------------|--|--|
| $~\sim$ CATEGORIES $\sim$<br>Organization<br>Data Structures<br>Windows                                                                                                    | $\sim$ CLASSES $\sim$<br>Array<br>Dictionary<br>Set | $~\div$ PROTOCOLS~<br>Organization<br><i><b>Initialization</b></i><br><b>ACCESS</b> | $~\sim$ METHODS $\sim$<br>delete: element<br>has: element<br>insert: element |  |  |
| has: element<br>"Use sequential access to determine if element is in the set"<br>[fors i from: 1 to: n dos<br>$[$ if <sup>2</sup> (element = (array lookup: i)) then <sup>2</sup> [return: true]].<br>return: false] |                                                     |                                                                                     |                                                                              |  |  |

The user has selected the has: element method and its definition Figure 1e. appears in the text pane.

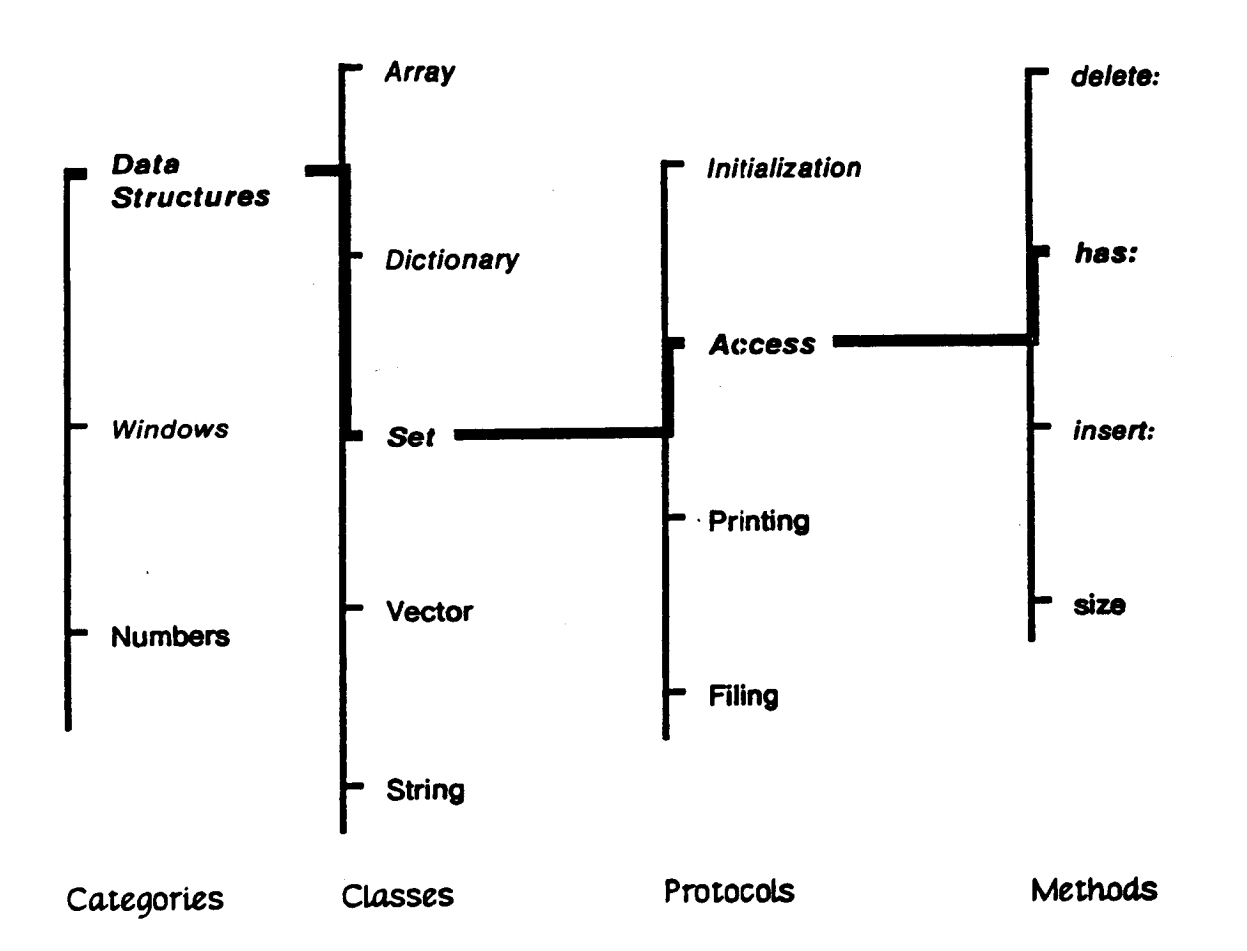

Fig. 2. A tree representation of the Smalltalk taxonomy. The path selected<br>in the browser is shown in boldface. The slice of the taxonomy visible in the browser is shown in italics.

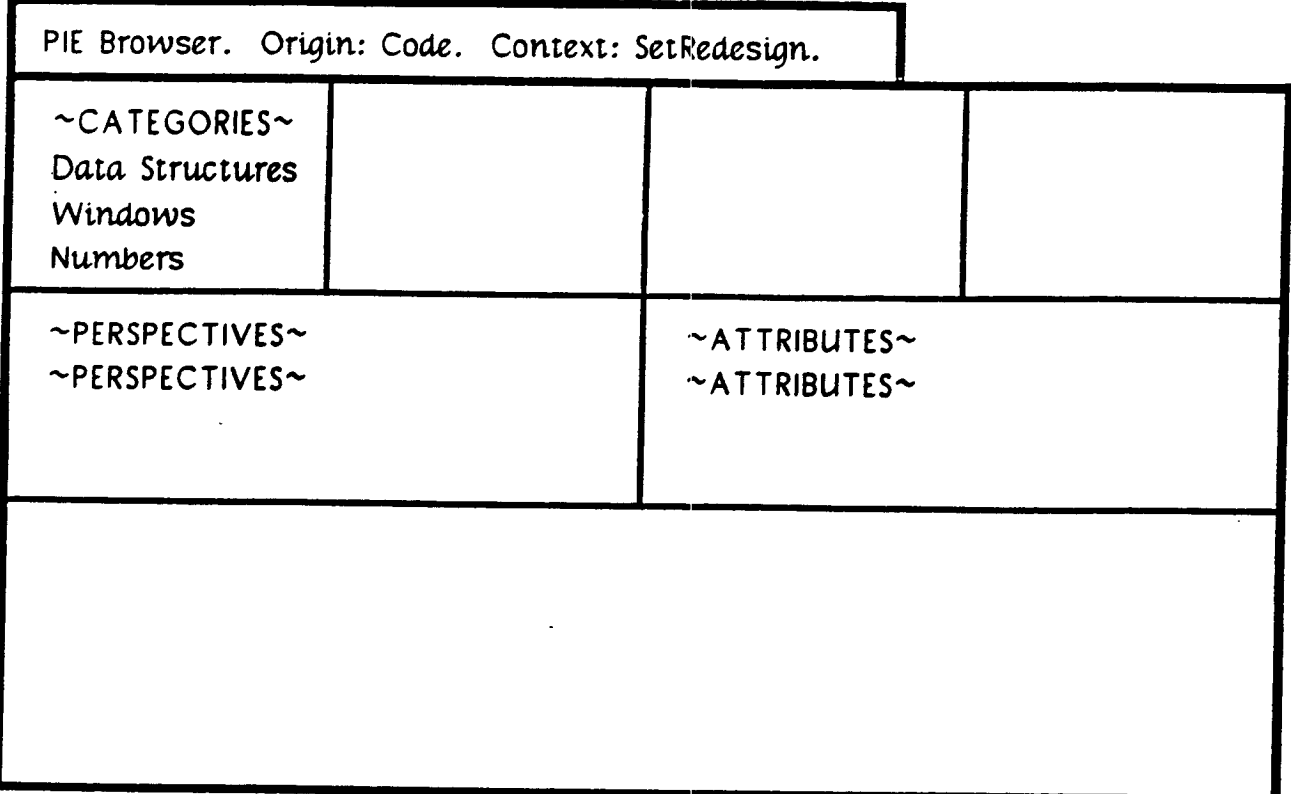

Fig. 3a. PIE browser viewing network with origin at Code.

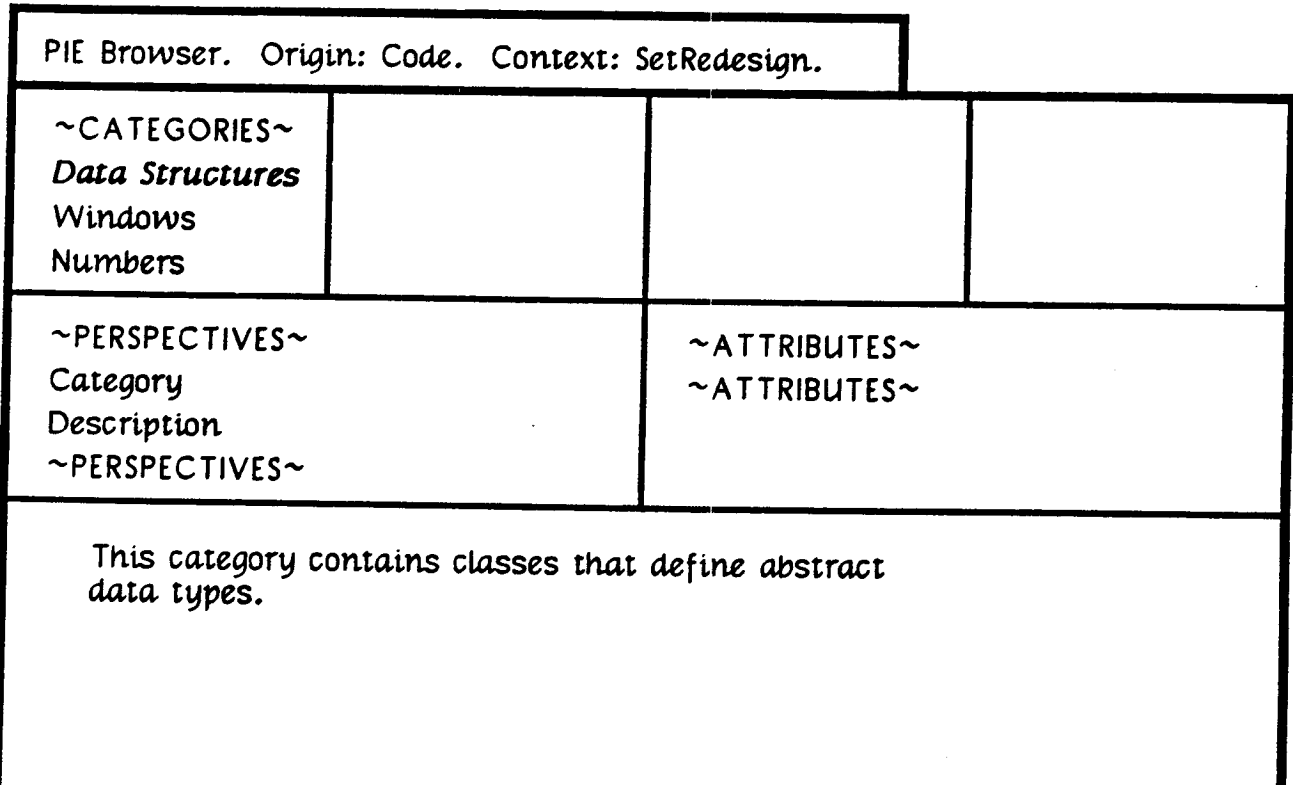

Fig. 3b. The Data Structure node is selected and its perspectives appear.<br>The comment is the text attribute of the description perspective and is displayed by default.

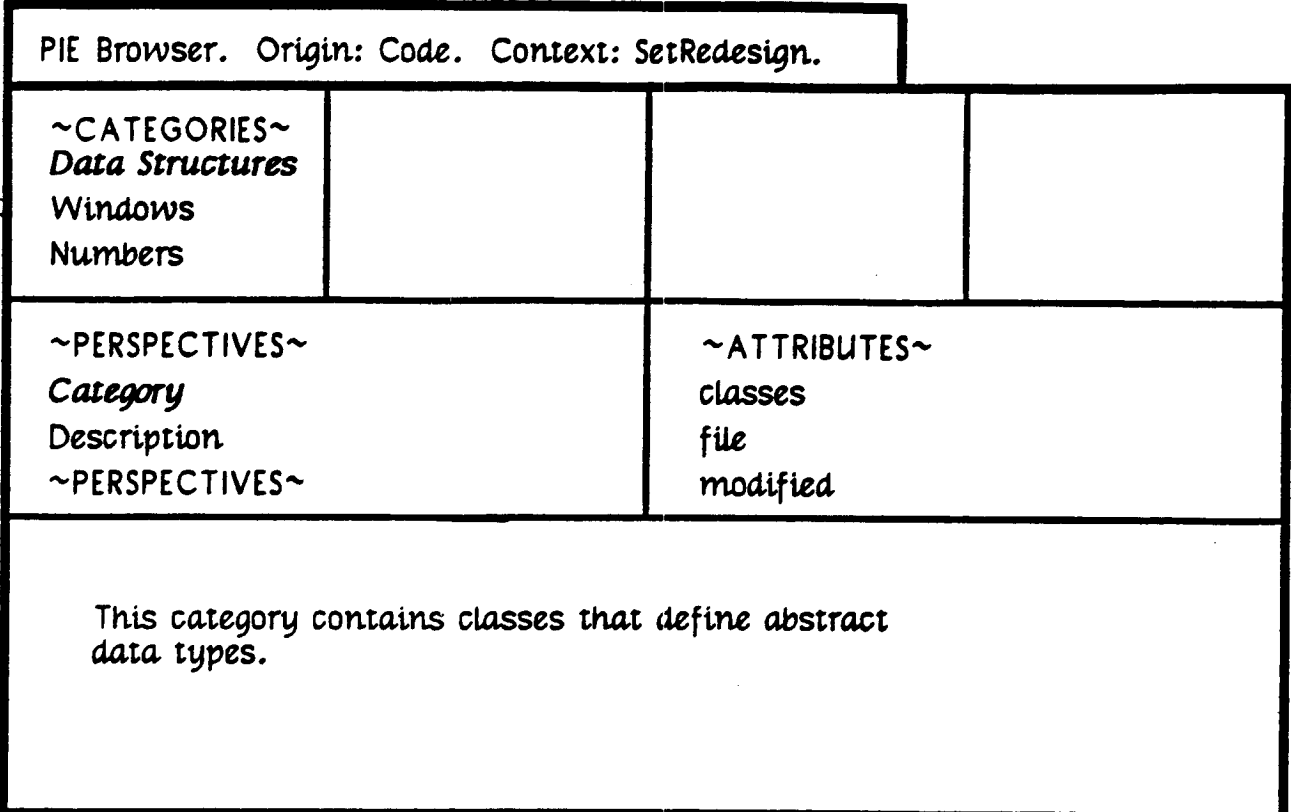

Fig. 3c. The category perspective is selected and its attributes appear.

![](_page_55_Picture_15.jpeg)

Fig. 3d. The classes attribute is selected and the list of classes appears.

PIE-BROWSER-CD

 $\bullet$ 

![](_page_56_Picture_234.jpeg)

Fig. 3e. The Set node is selected and its perspectives appear.

![](_page_56_Figure_2.jpeg)

Fig. 4. A graphic representation of the PIE network. The path selected  $\ln$  **the** browser is shown in bold, the visible slice of the network in italics.

![](_page_57_Picture_16.jpeg)

Fig. 5a. The user is four levels deep in the PIE network.

![](_page_57_Picture_17.jpeg)

The origin has been shifted to the Data Structures node, allowing<br>the user to view the network one level deeper.  $Fig. 5b.$ 

٠